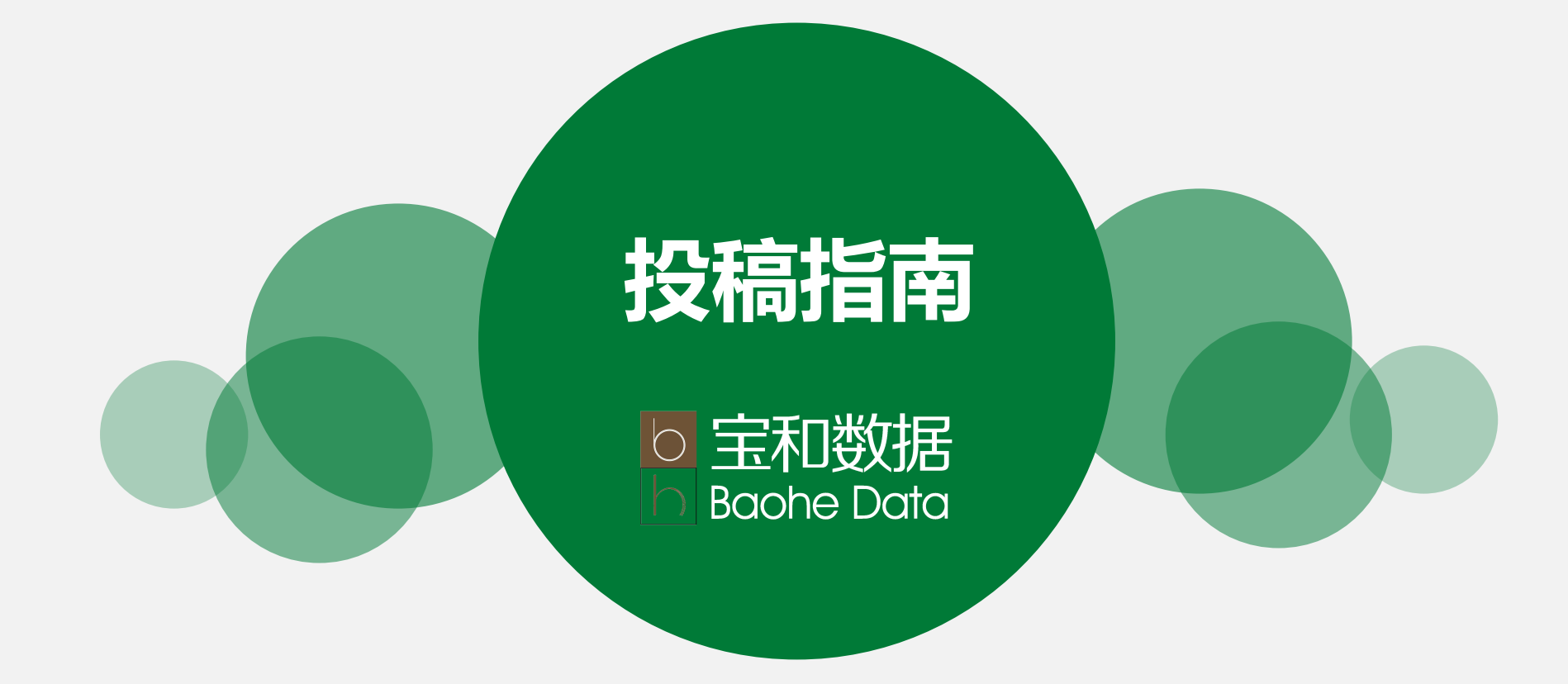

发表学术论文的数量和质量是 衡量科研学者学术水平与地位的重 要标准。

文章想要发表,并不是件容易 的事,除了文笔水平、写作规范、 写作内容之外,想要提高投稿成功 率,需要一些投稿技巧。

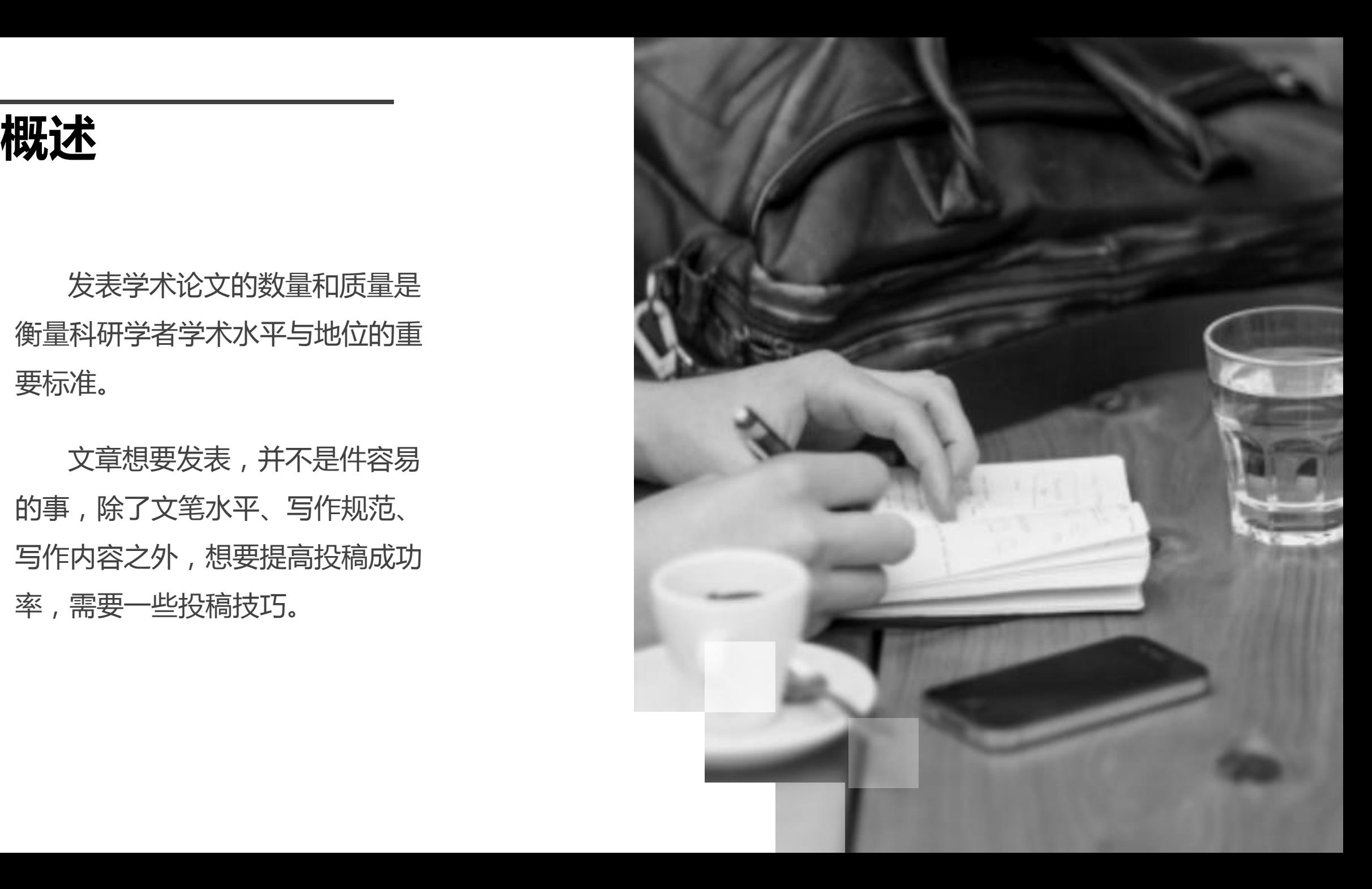

# **不同用户类型具有不同投稿指南需求**

#### **首次尝试发文**

希望快速定位适合自己的发文期刊

#### **具有丰富投稿经验**

在高影响力的期刊中发表文章

#### **想要了解本机构友好期刊**

了解收录本机构论文较多的期刊

#### **想要了解大陆友好期刊**

了解收录大陆论文较多的期刊

**想要提高固定学科竞争力的机构**

对应学科的核心期刊中定向发表论文

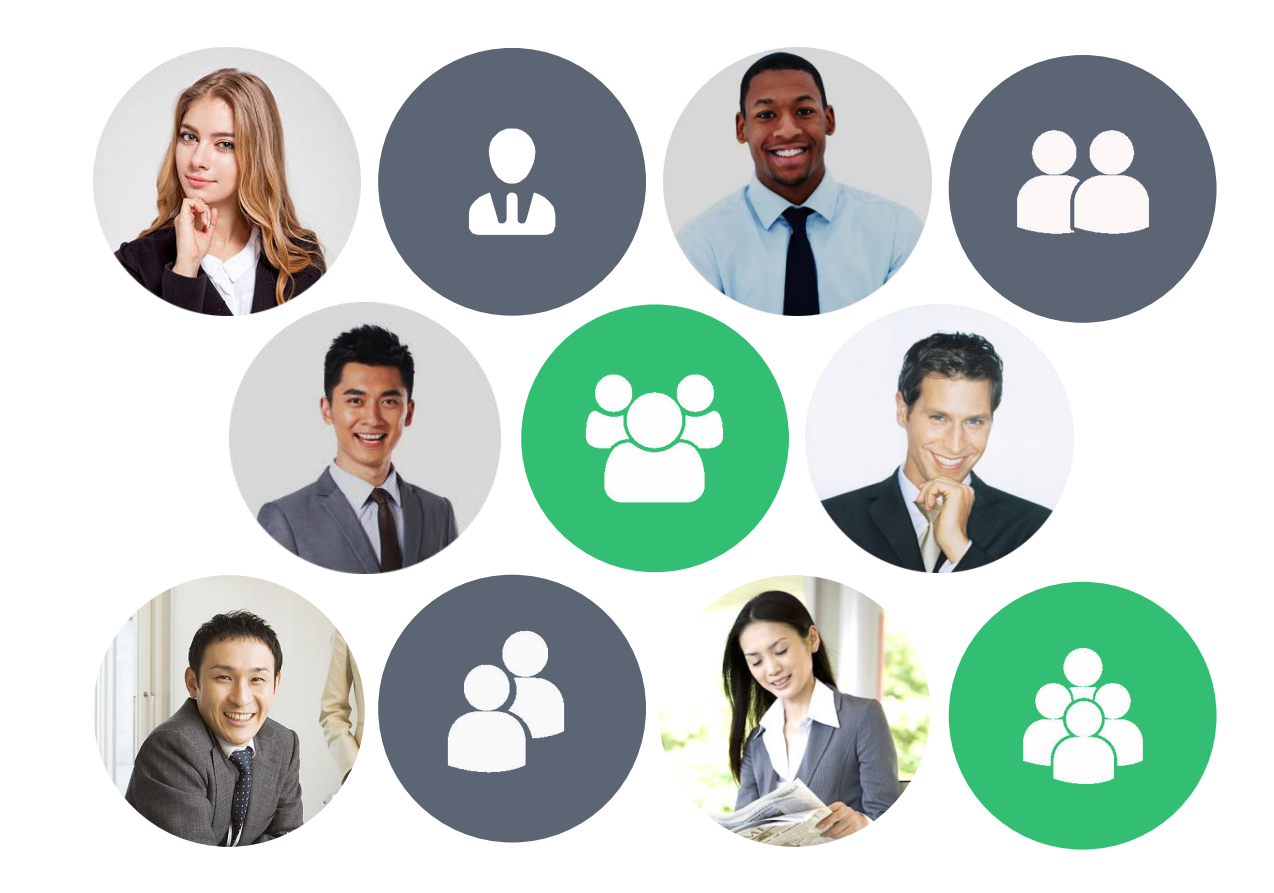

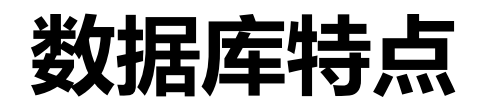

投稿指南数据库收集国内外核心刊各类资源,旨在通过数据挖掘的技术,对大数据进行分析, 在科研学者的研究领域内,帮助学者寻找适合各自学术水平的投稿期刊,从而使学者有效、快速、 尽可能多地发表文章,提高学者的学术成果影响力。

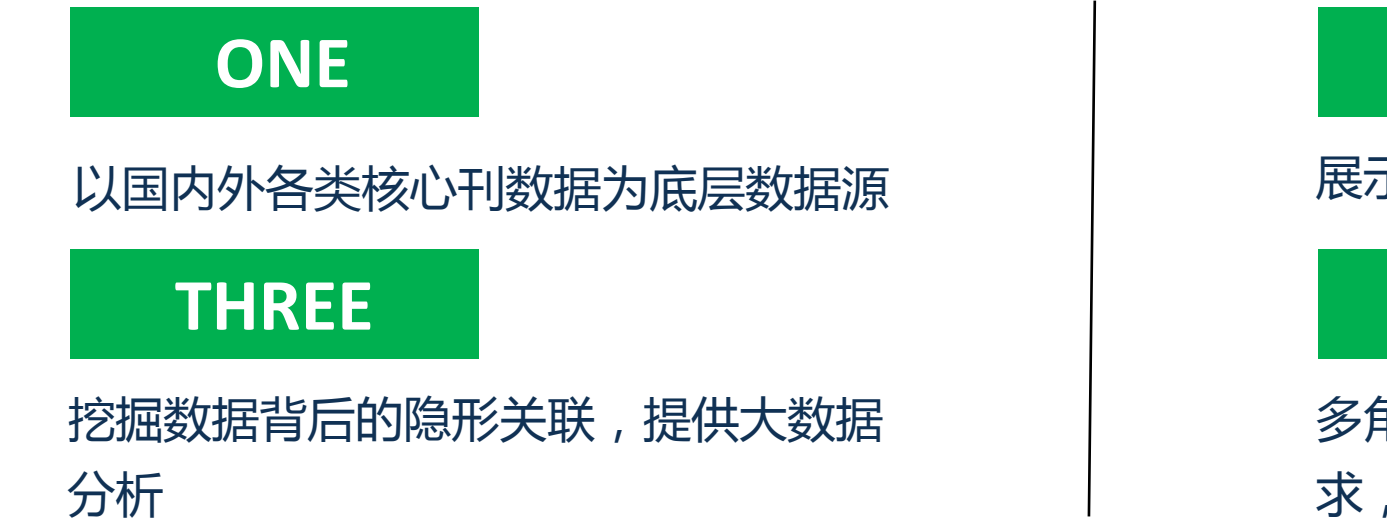

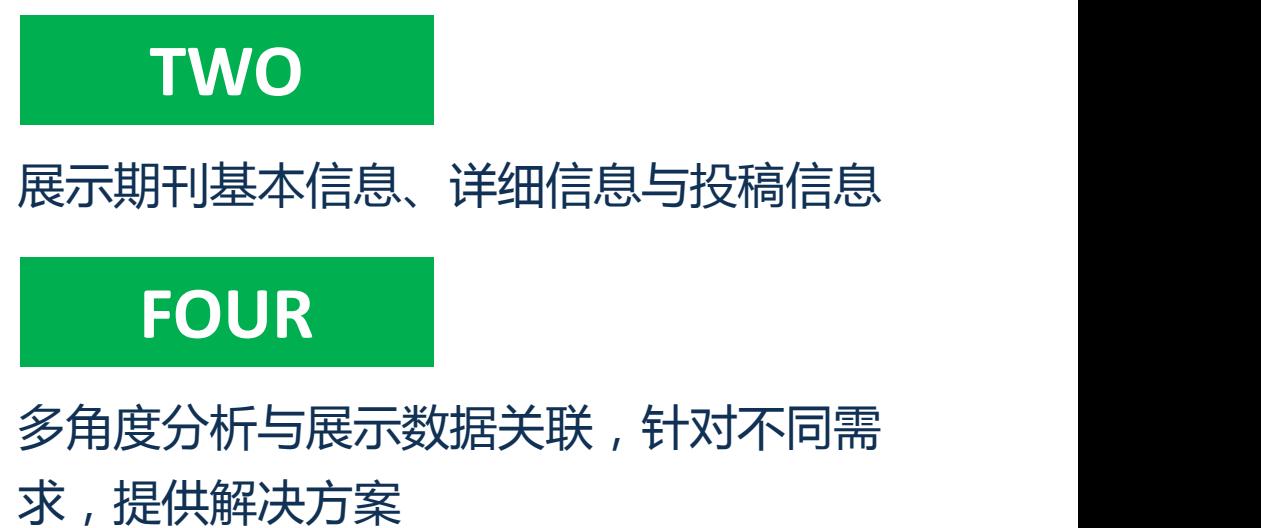

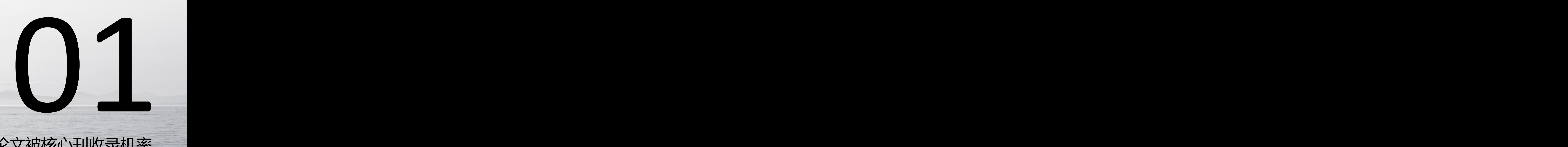

# 增加论文被核心刊收录机率

富

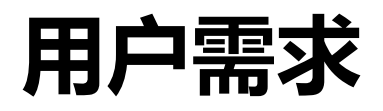

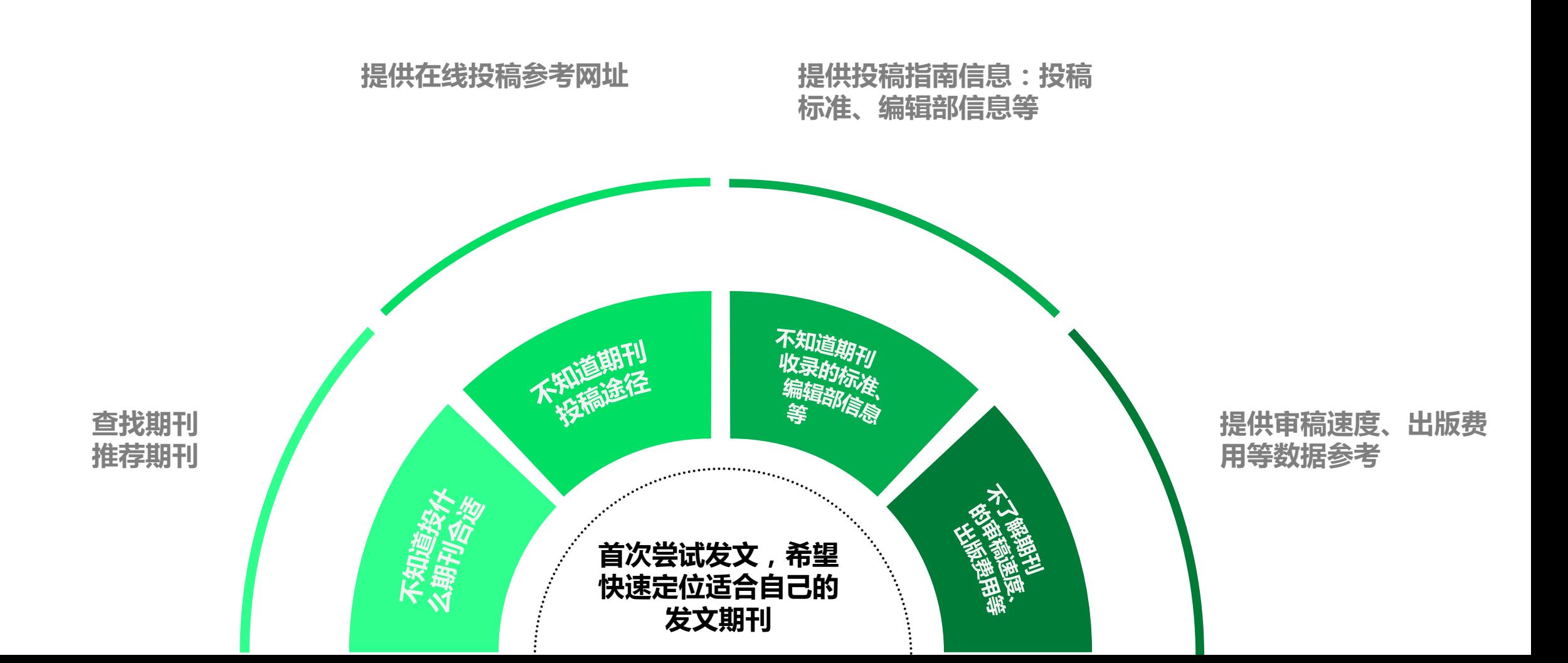

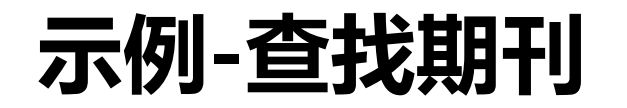

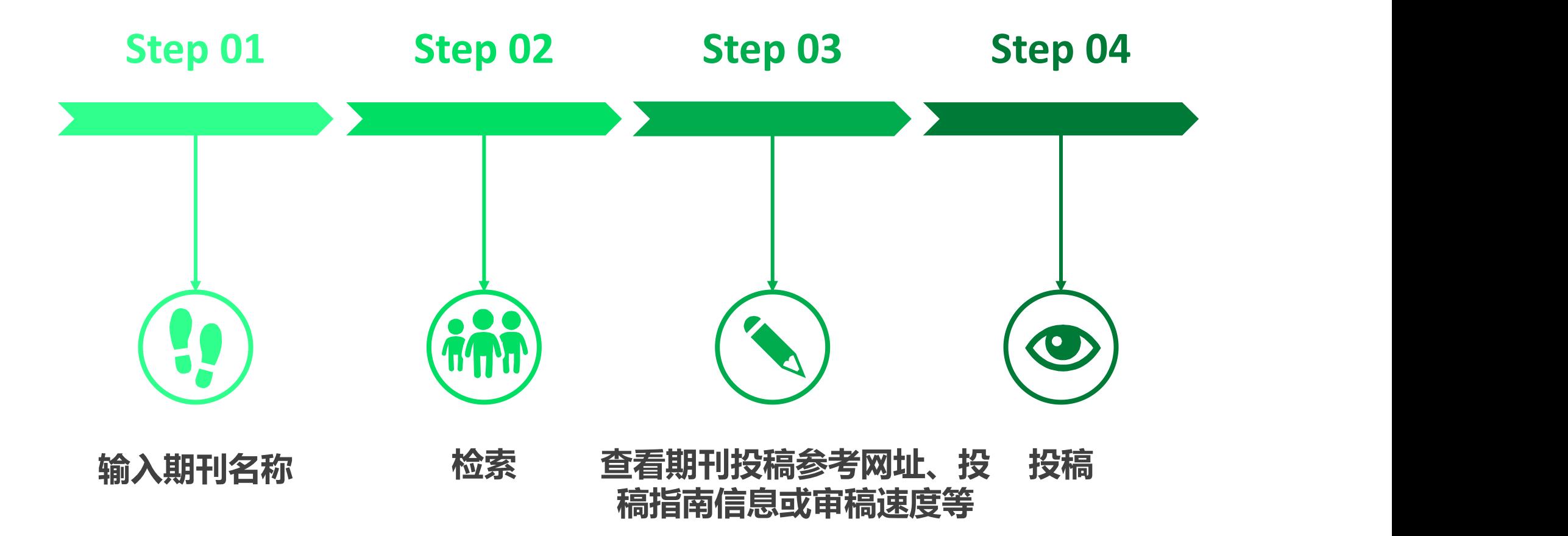

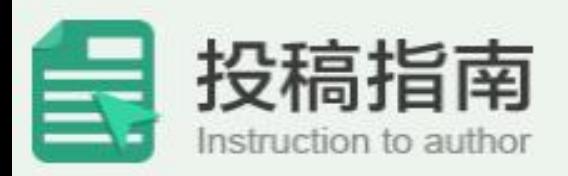

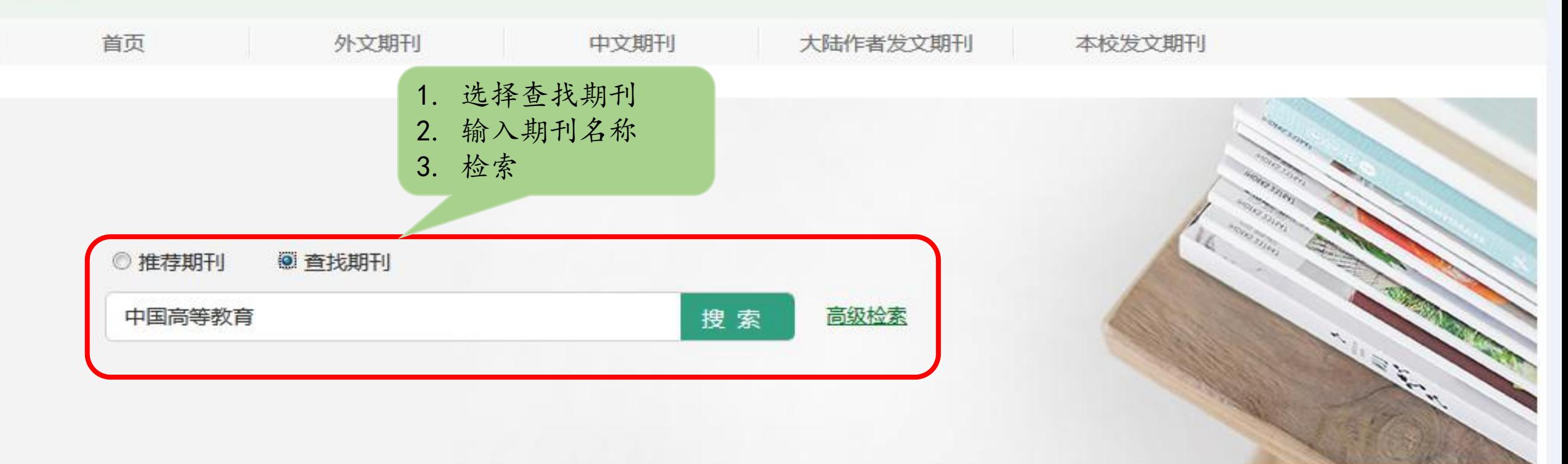

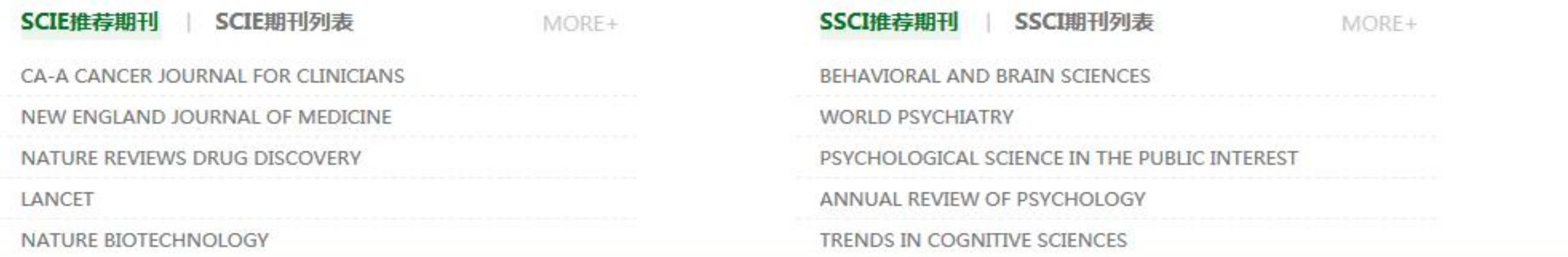

投稿指南 > 高级检索  $\circledcirc$ 

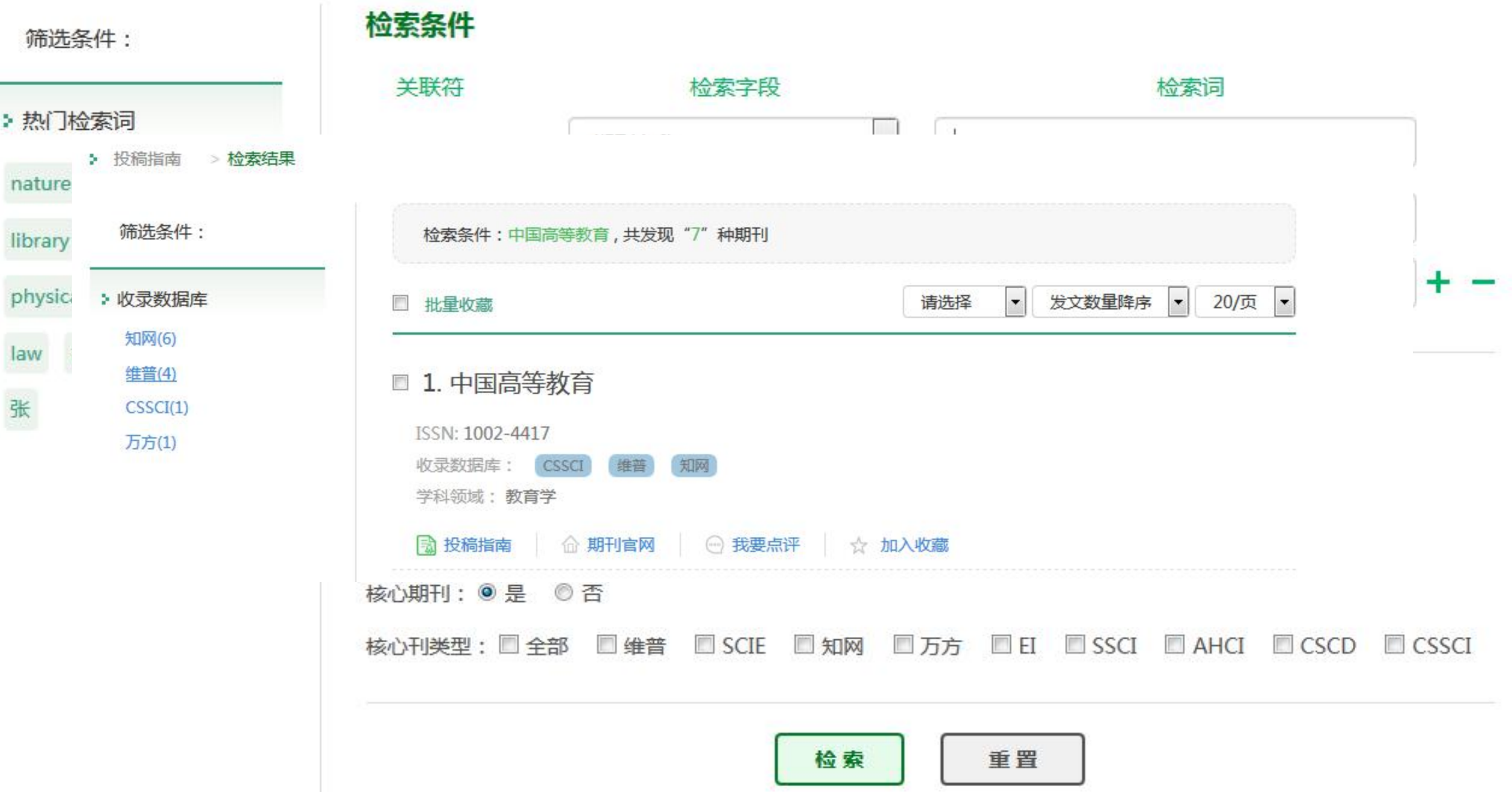

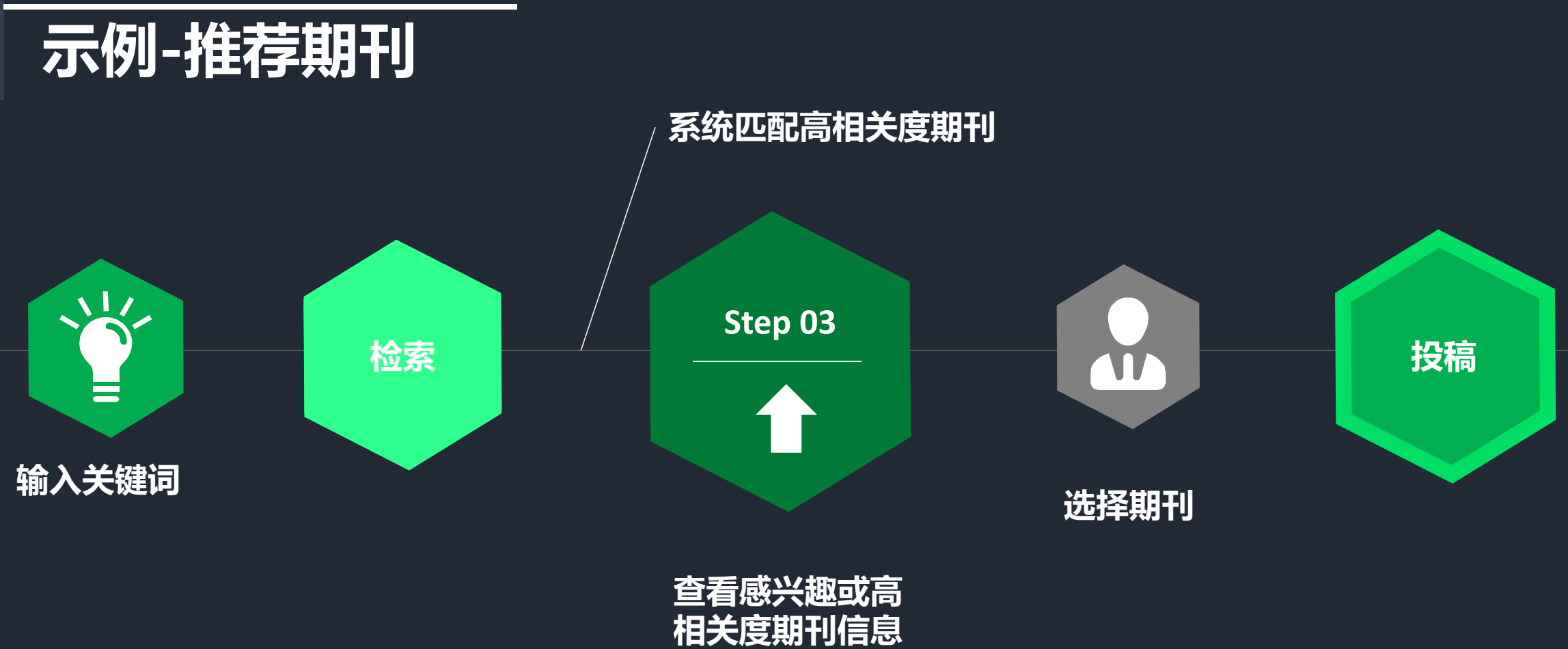

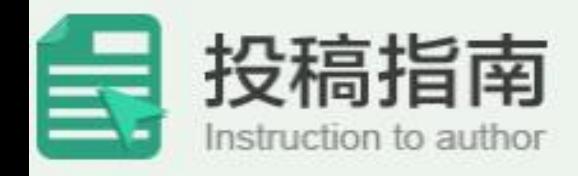

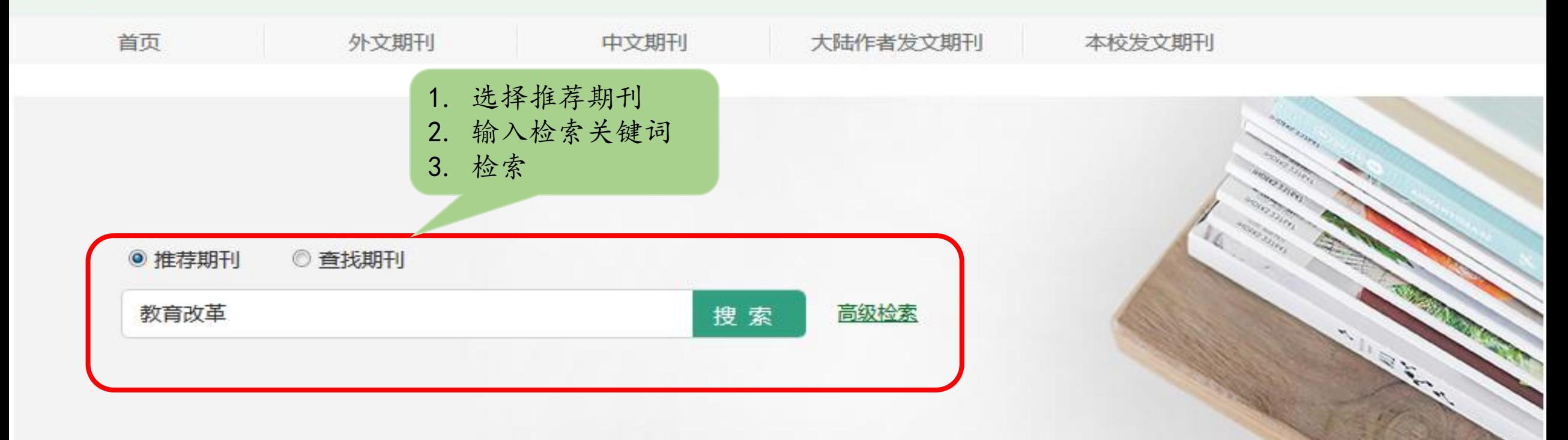

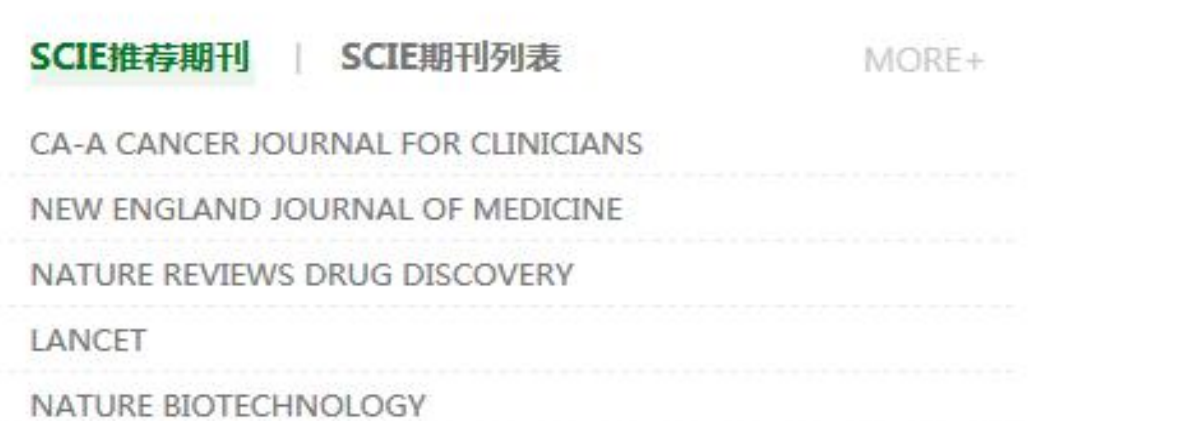

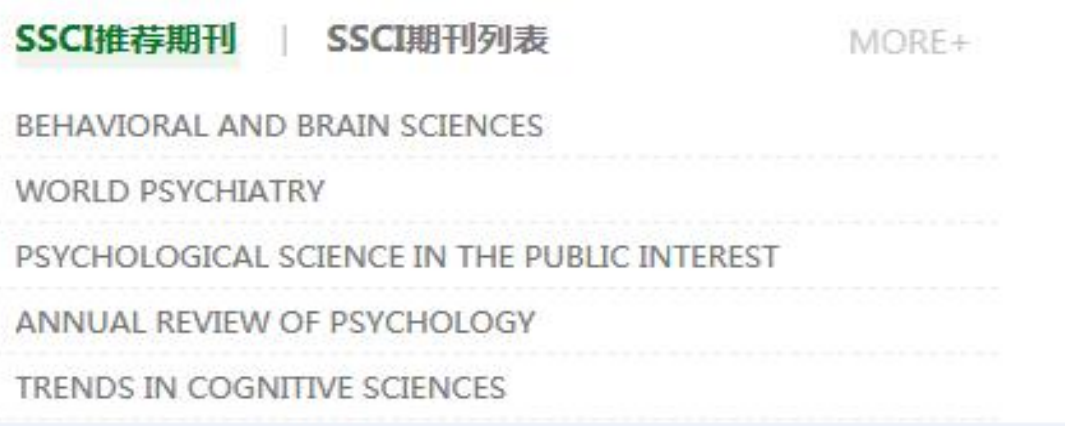

> 检索结果 > 投稿指南

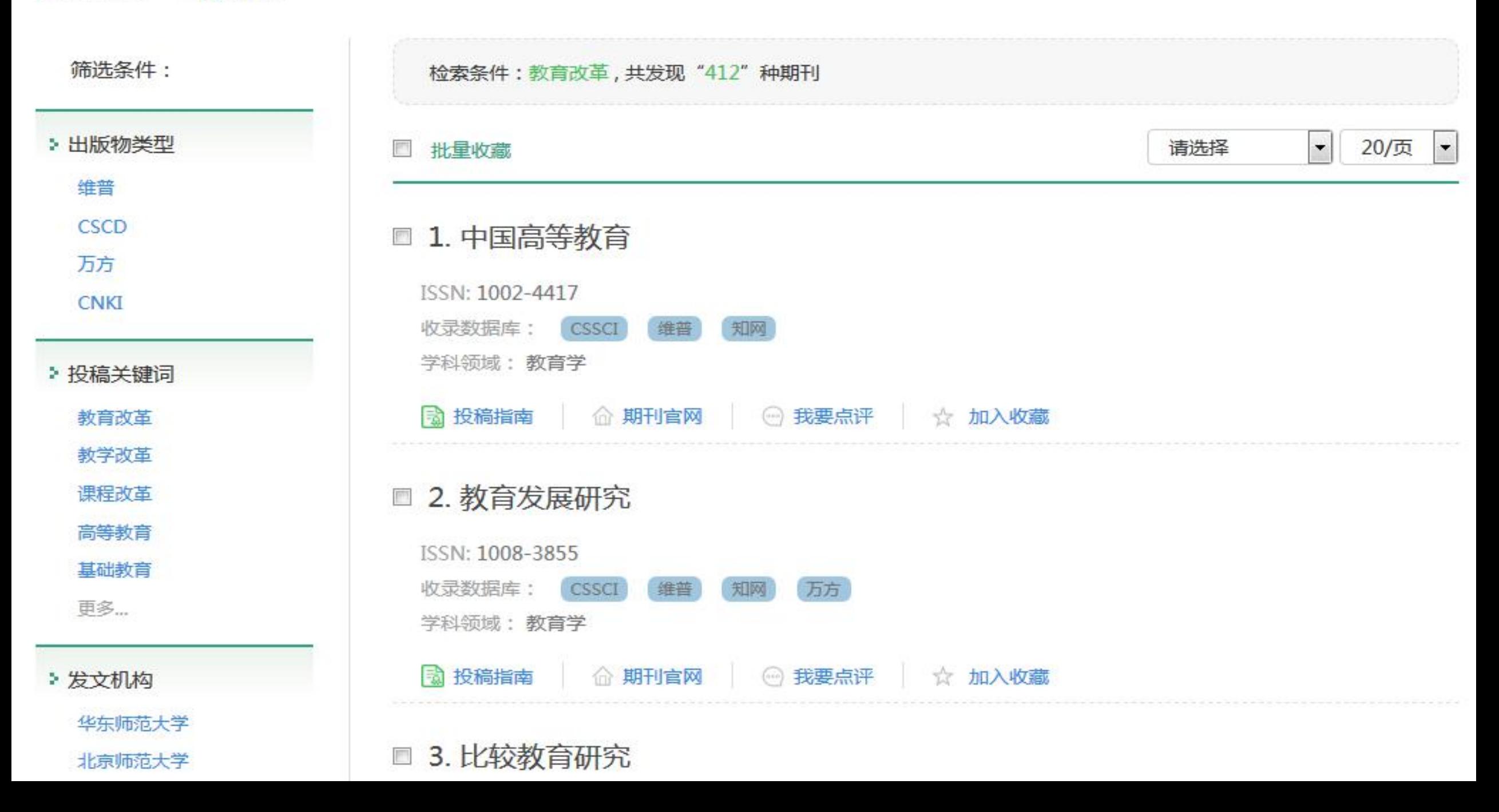

# **数据关联**

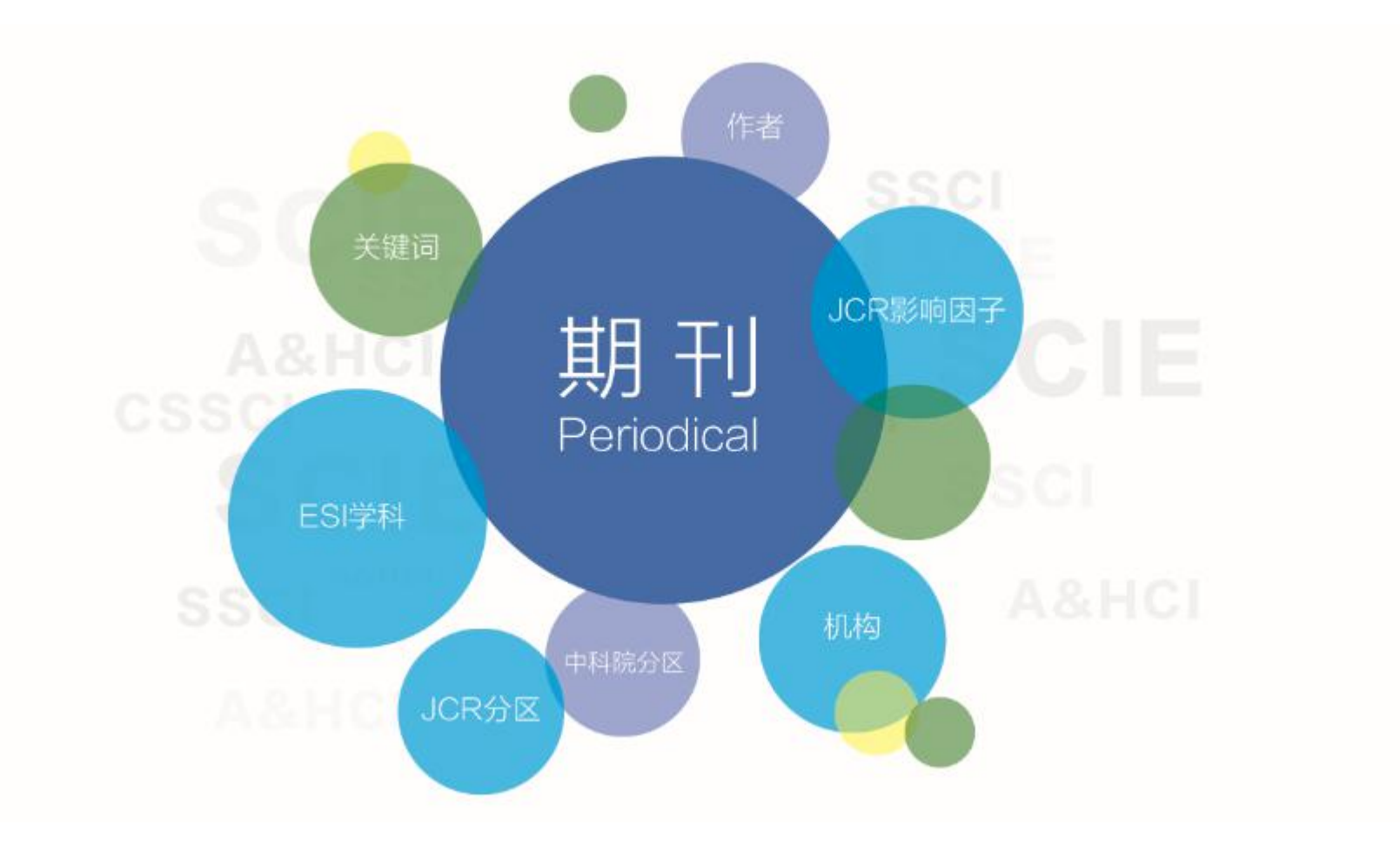

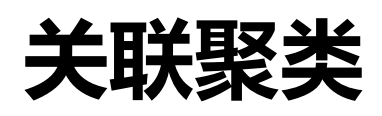

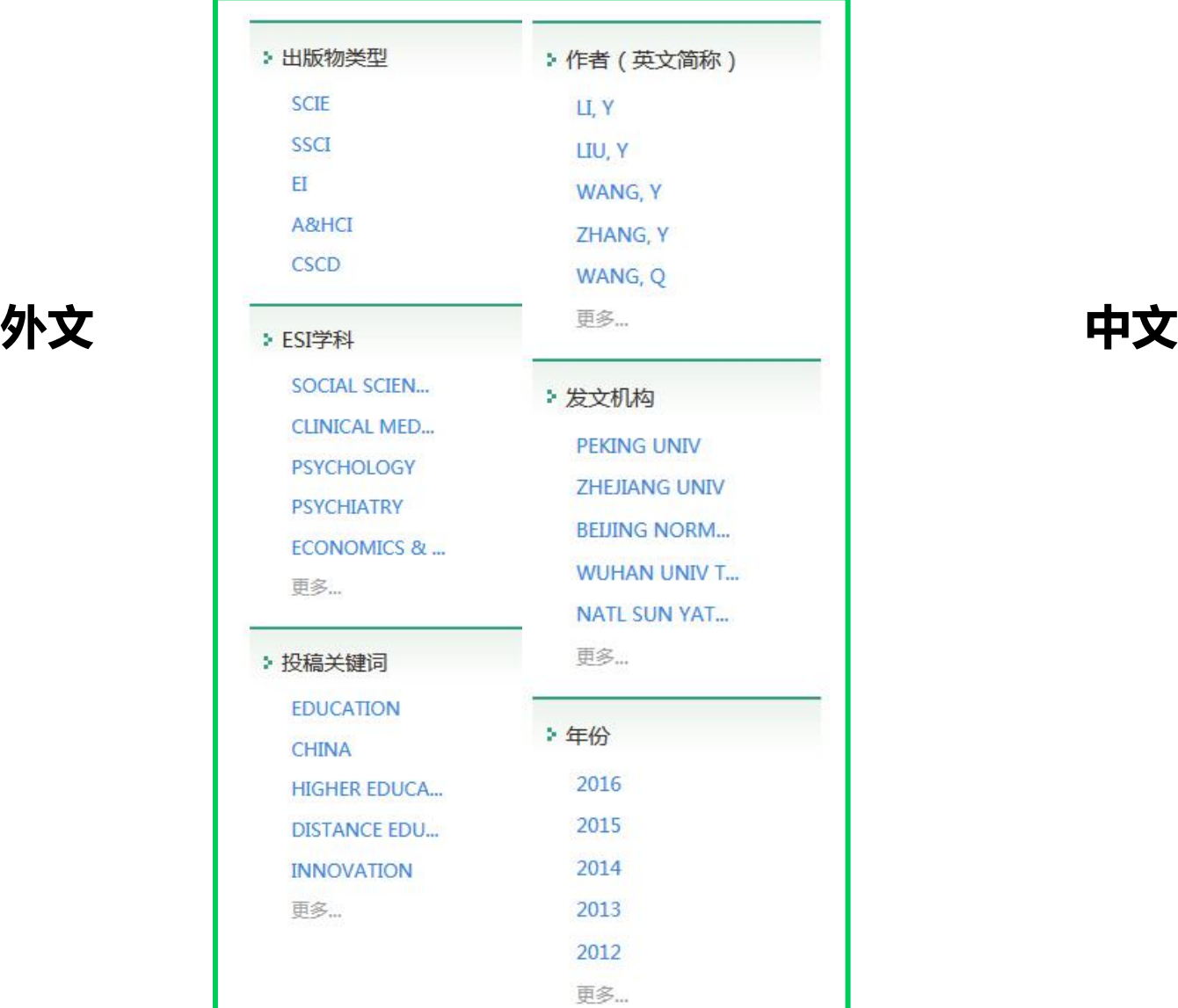

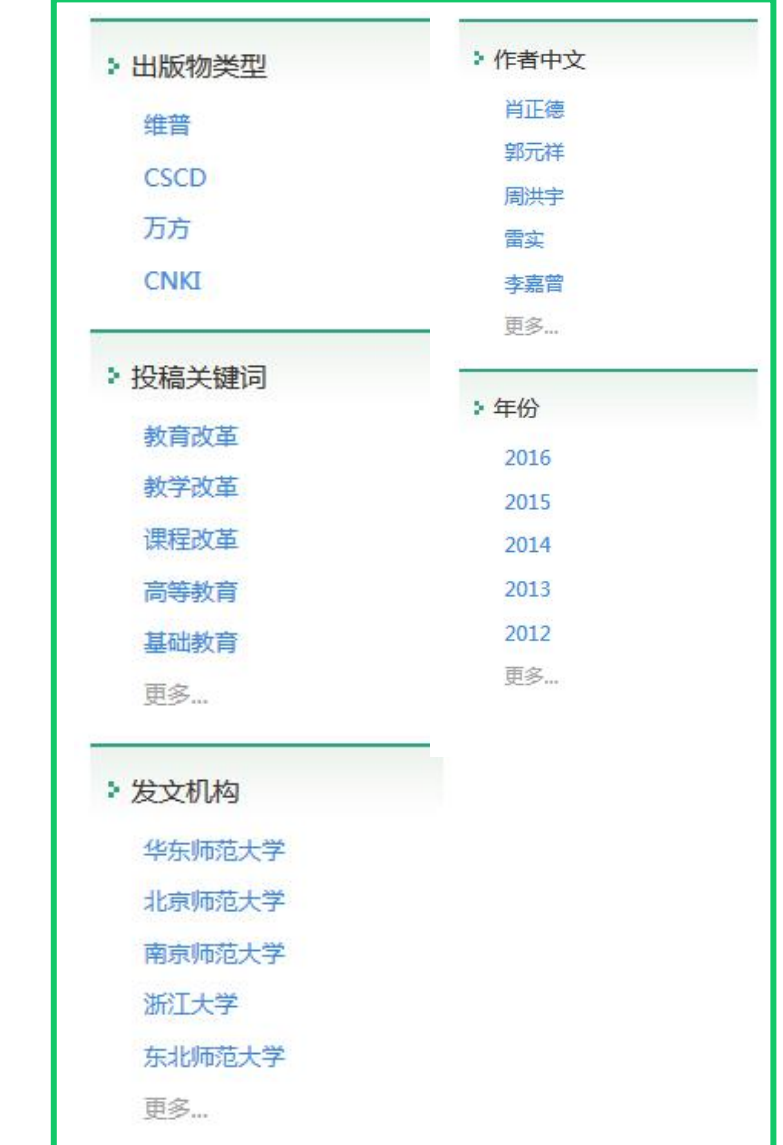

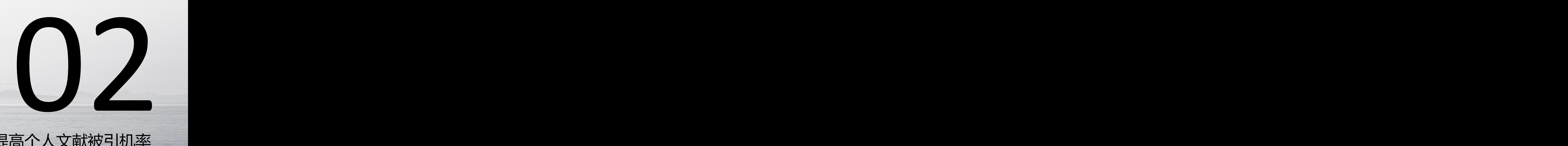

# 提高 个人文献 被引机率

E

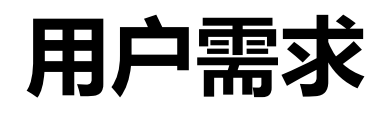

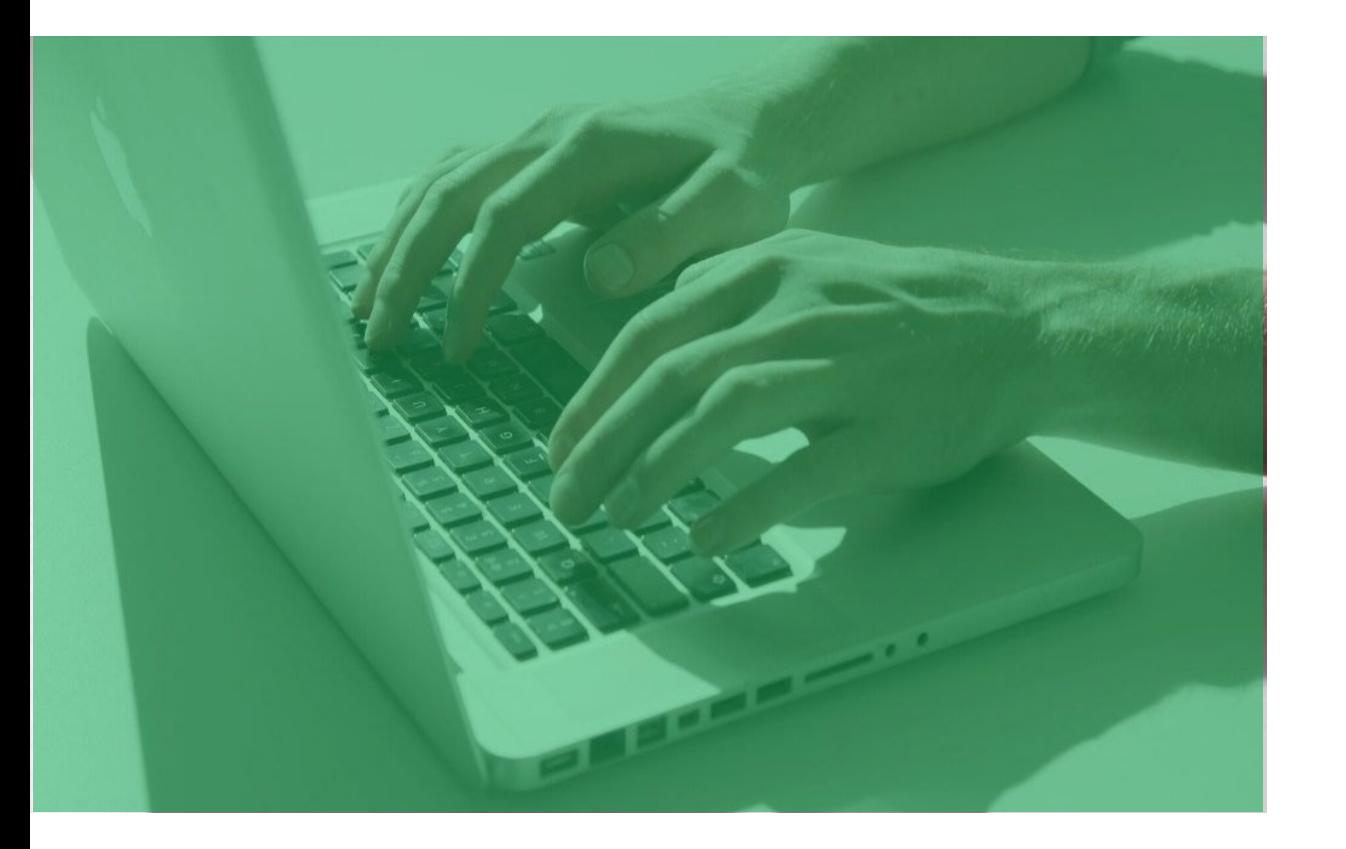

## 具有丰富投稿经验,希望在高影响力的期 刊中发表文章

## 不知道高影响力期刊有哪些

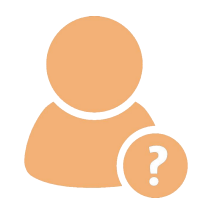

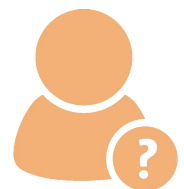

无法准确定位对应学科下的高影 响力期刊

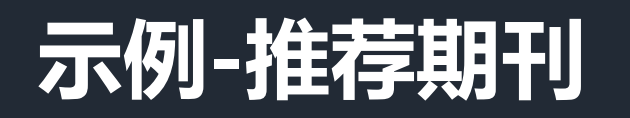

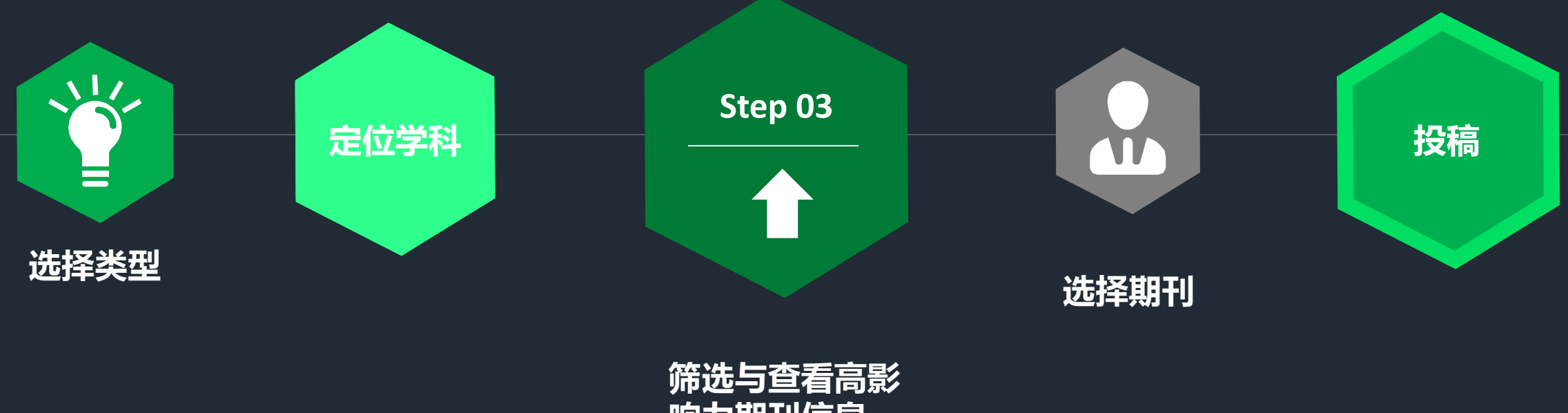

**响力期刊信息**

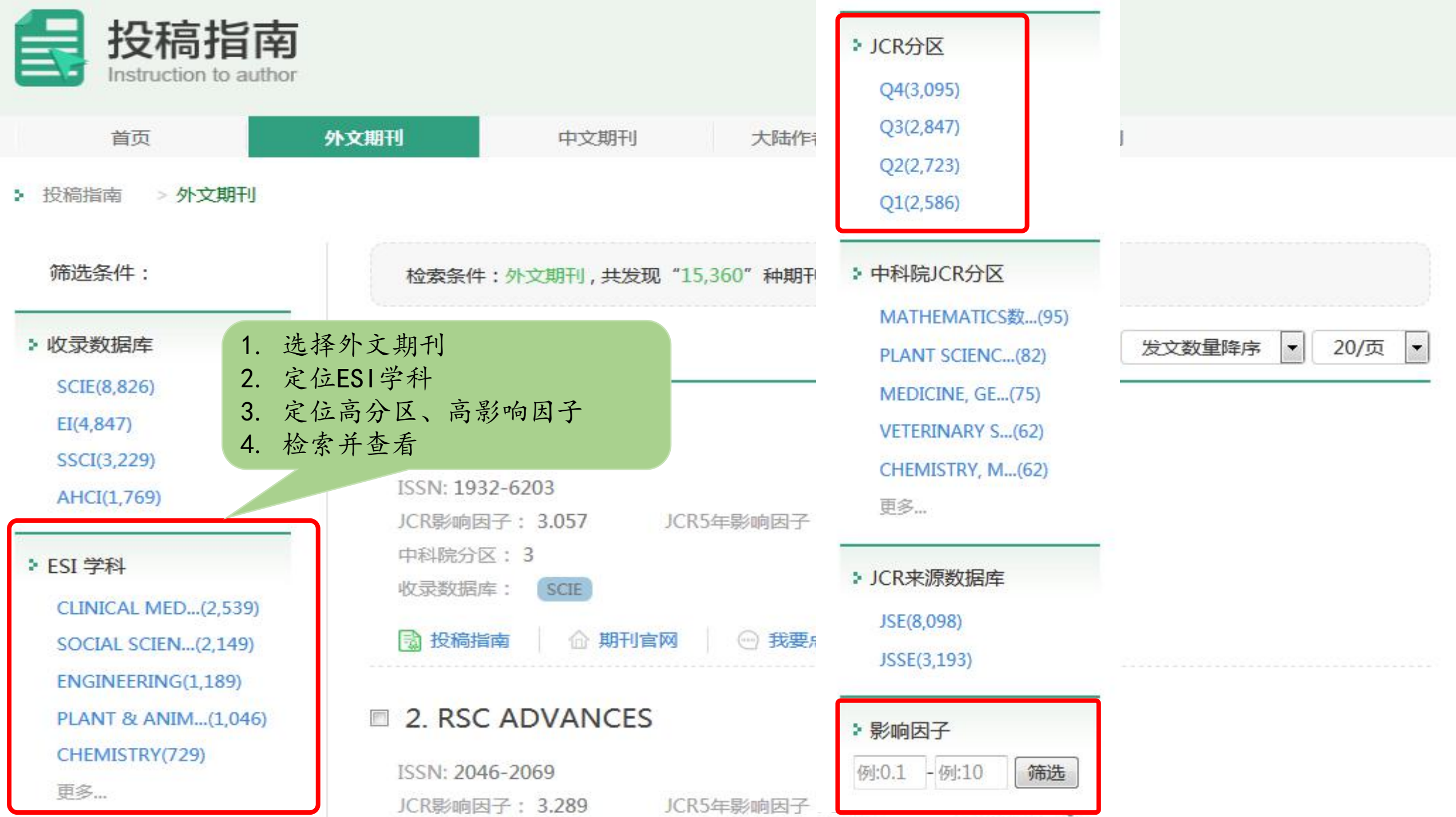

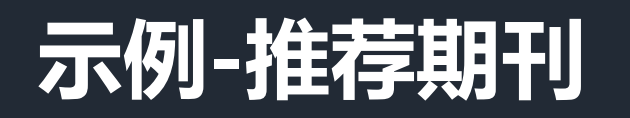

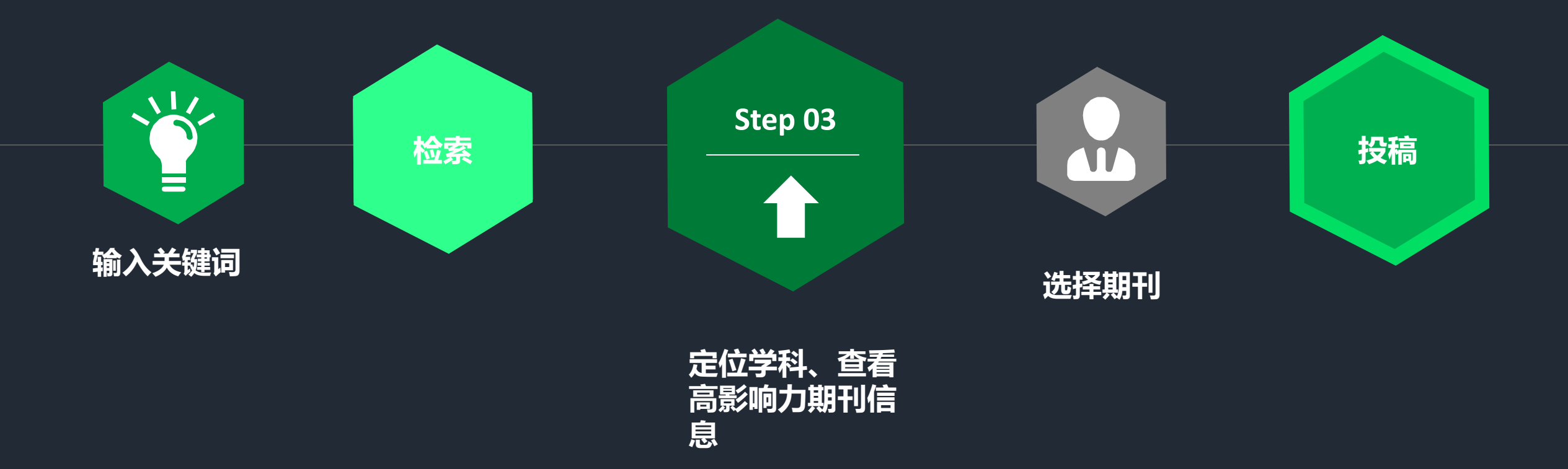

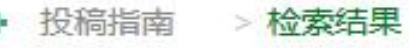

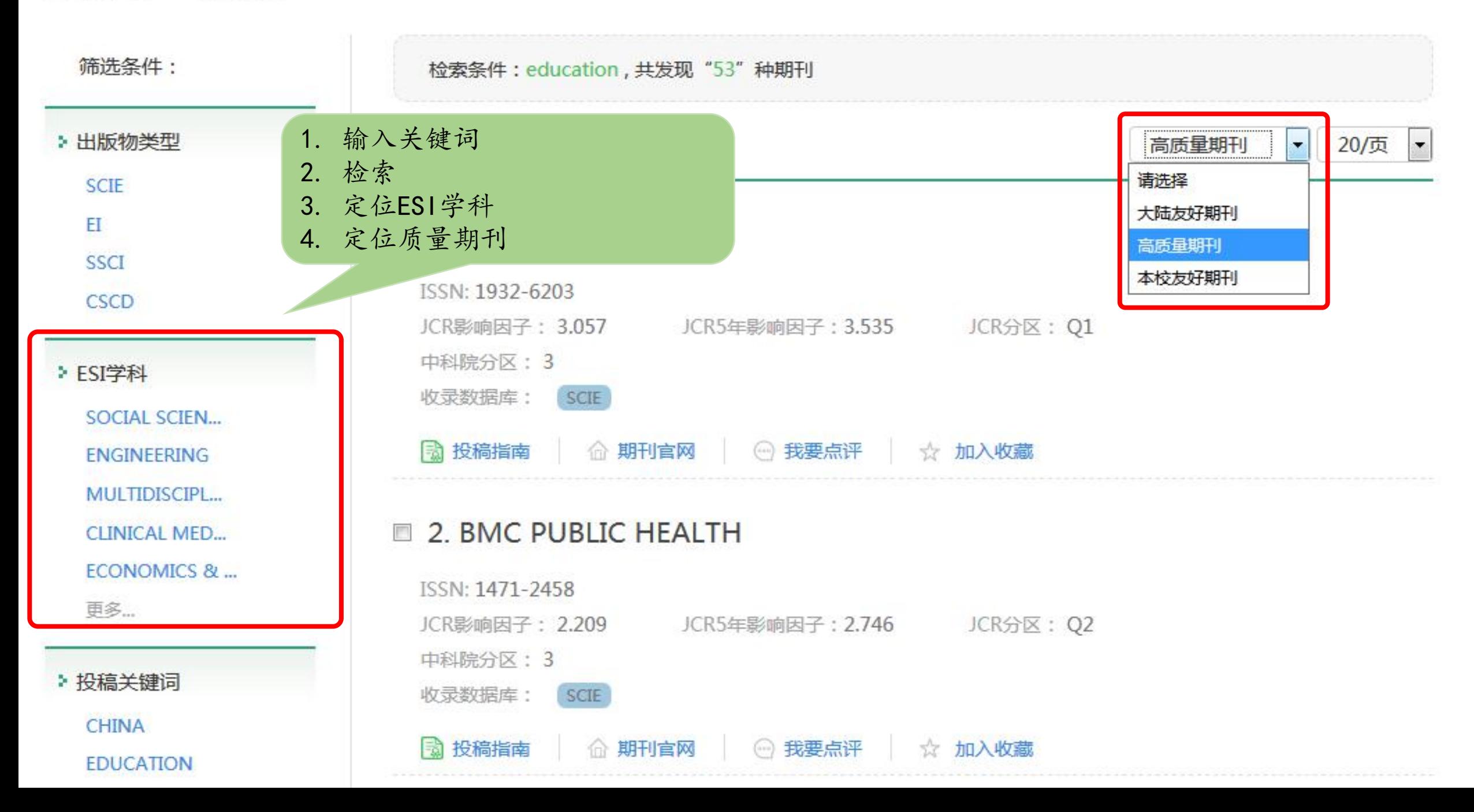

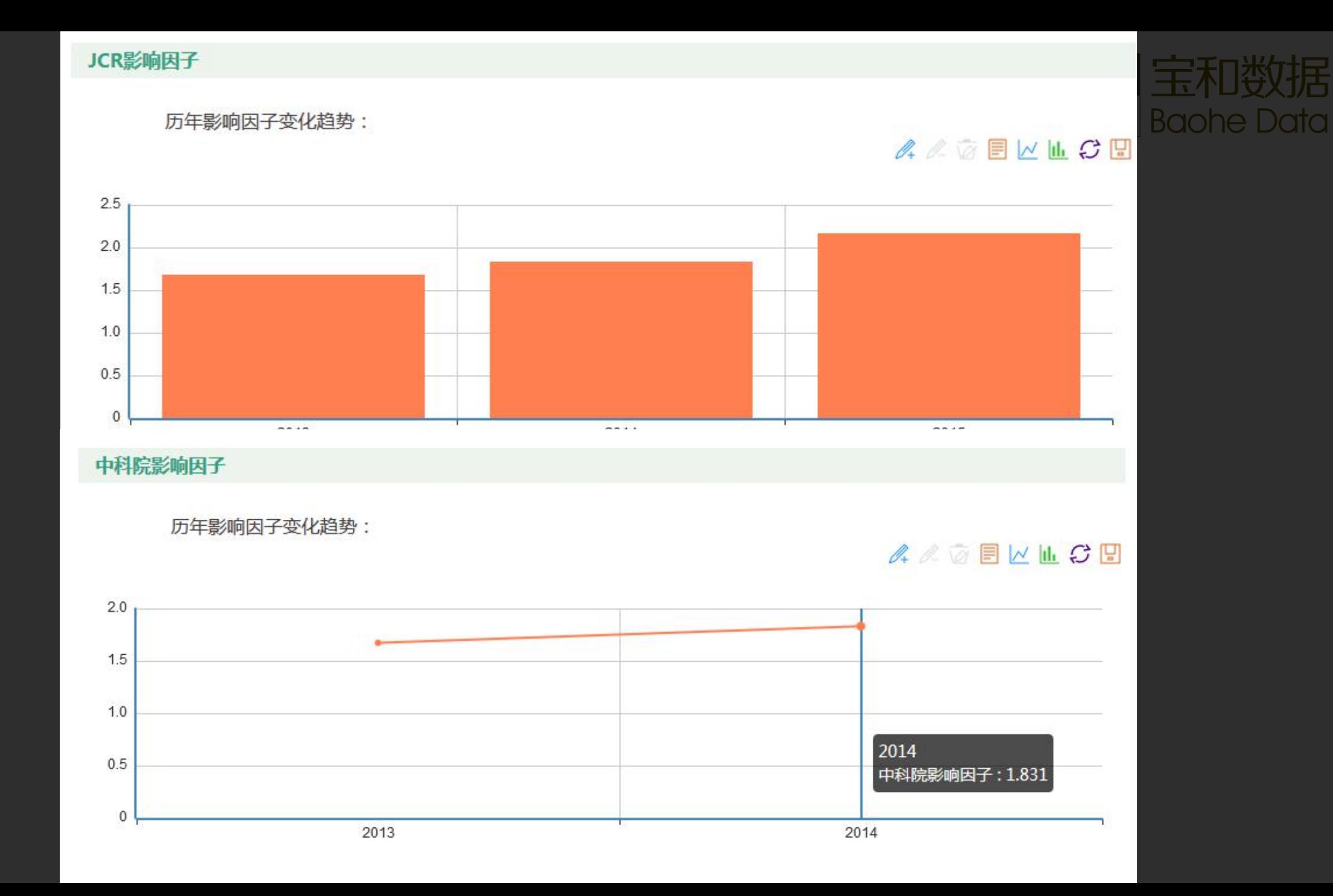

# 向本 机构友好 期刊投稿不如构友好期刊投稿 3

E

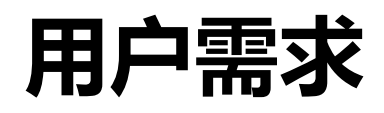

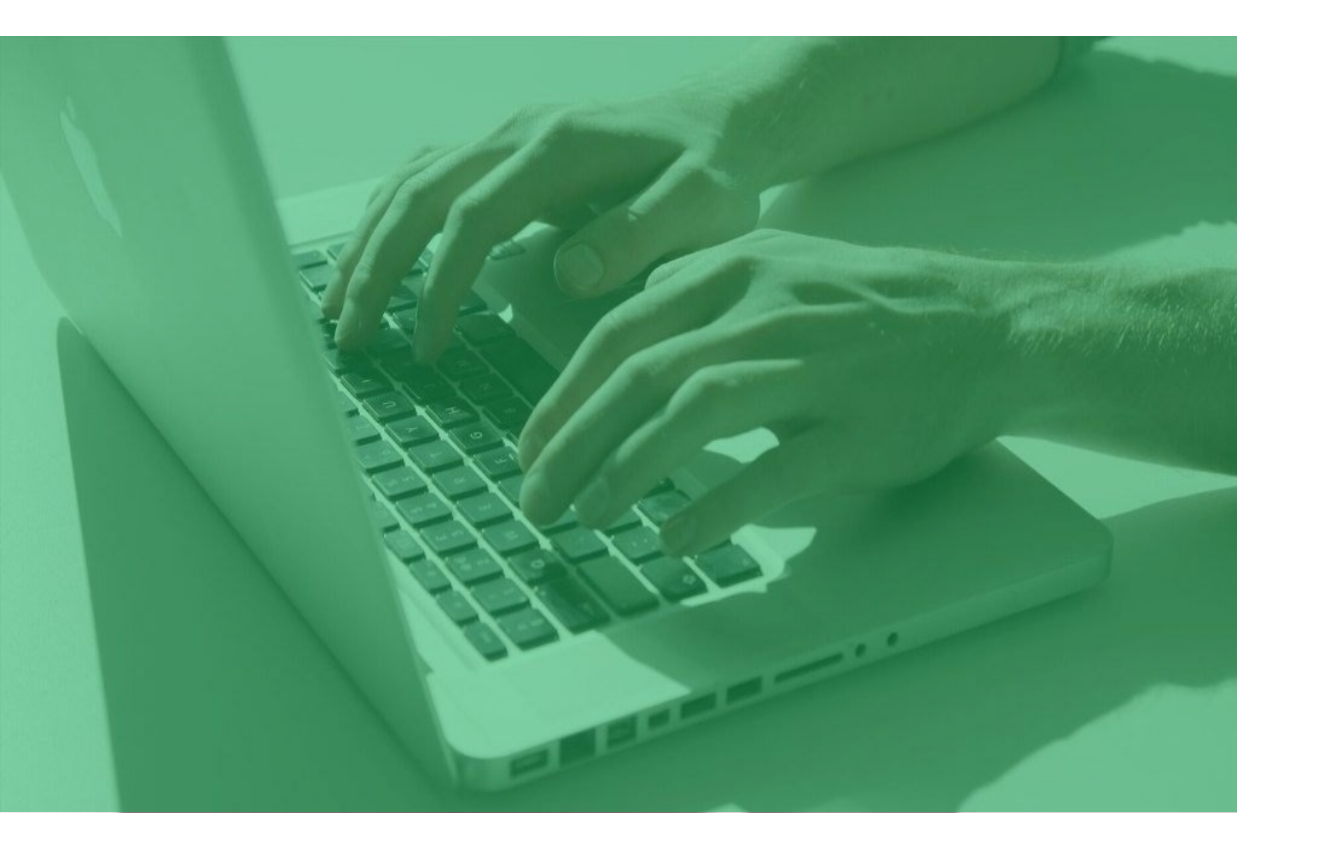

#### 想要了解本机构友好期刊,向收录本机构 论文较多的期刊投稿

## 不知道本机构友好期刊有哪些

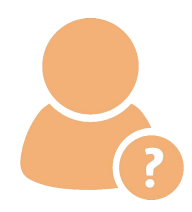

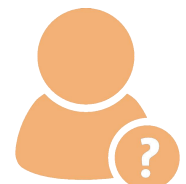

无法准确定位对应学科下的本机 构友好期刊

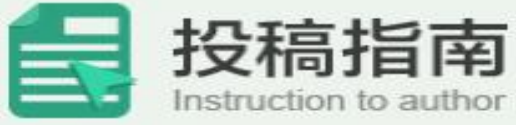

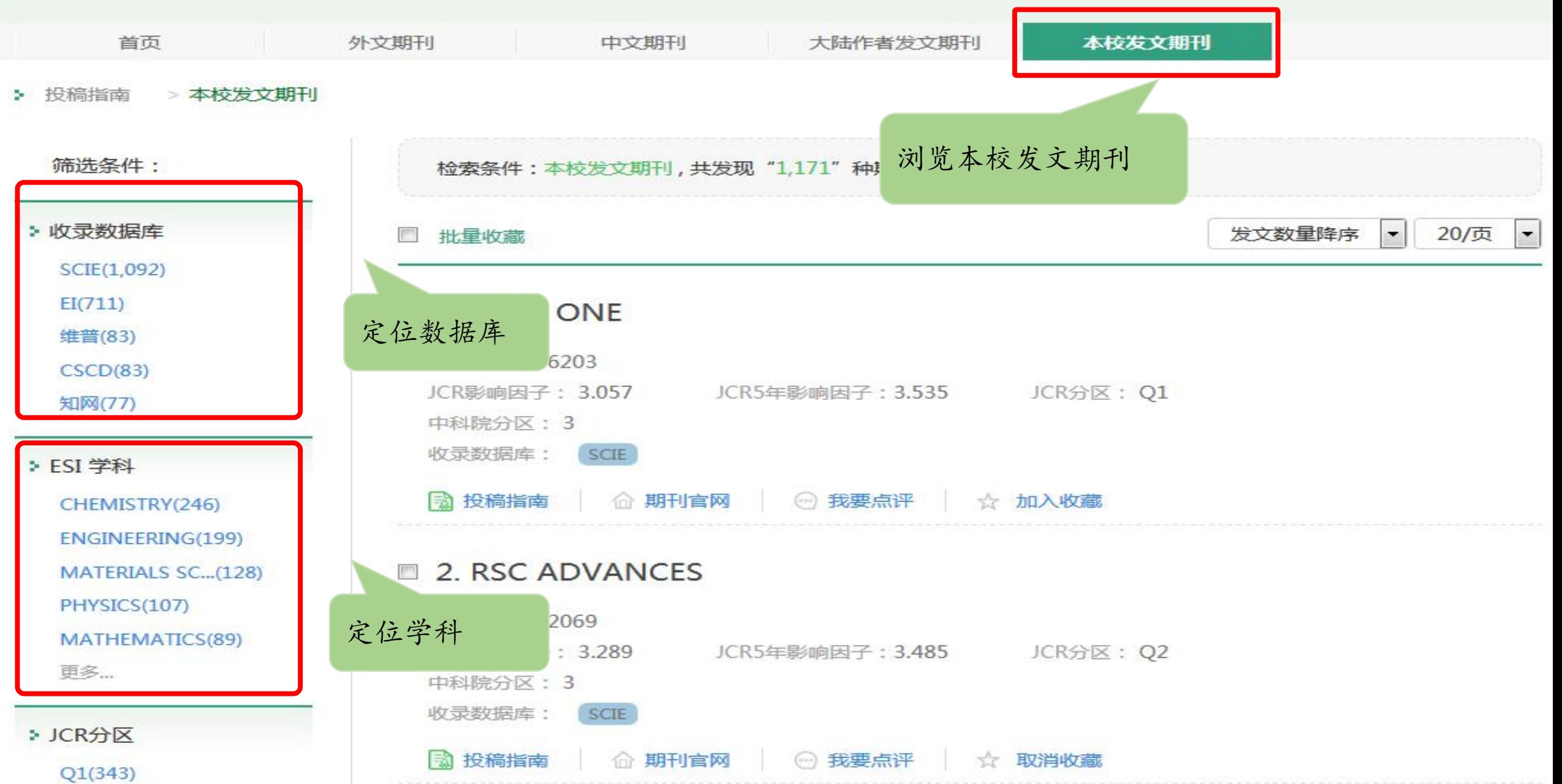

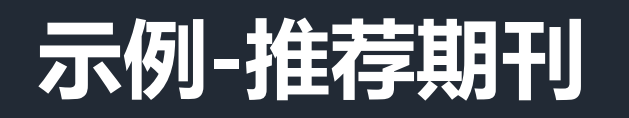

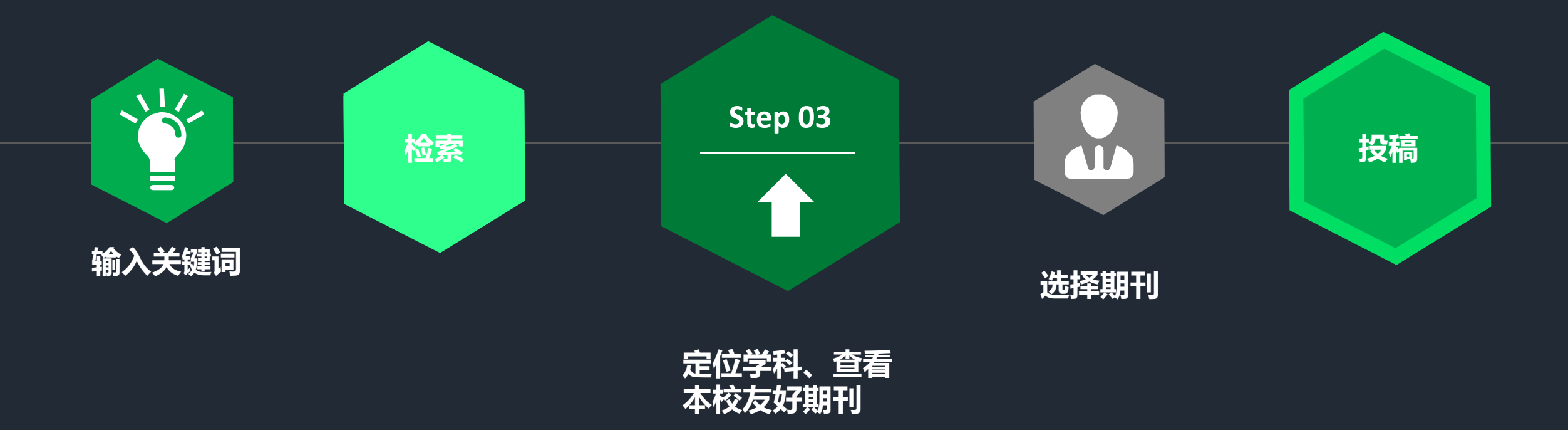

> 投稿指南 > 检索结果

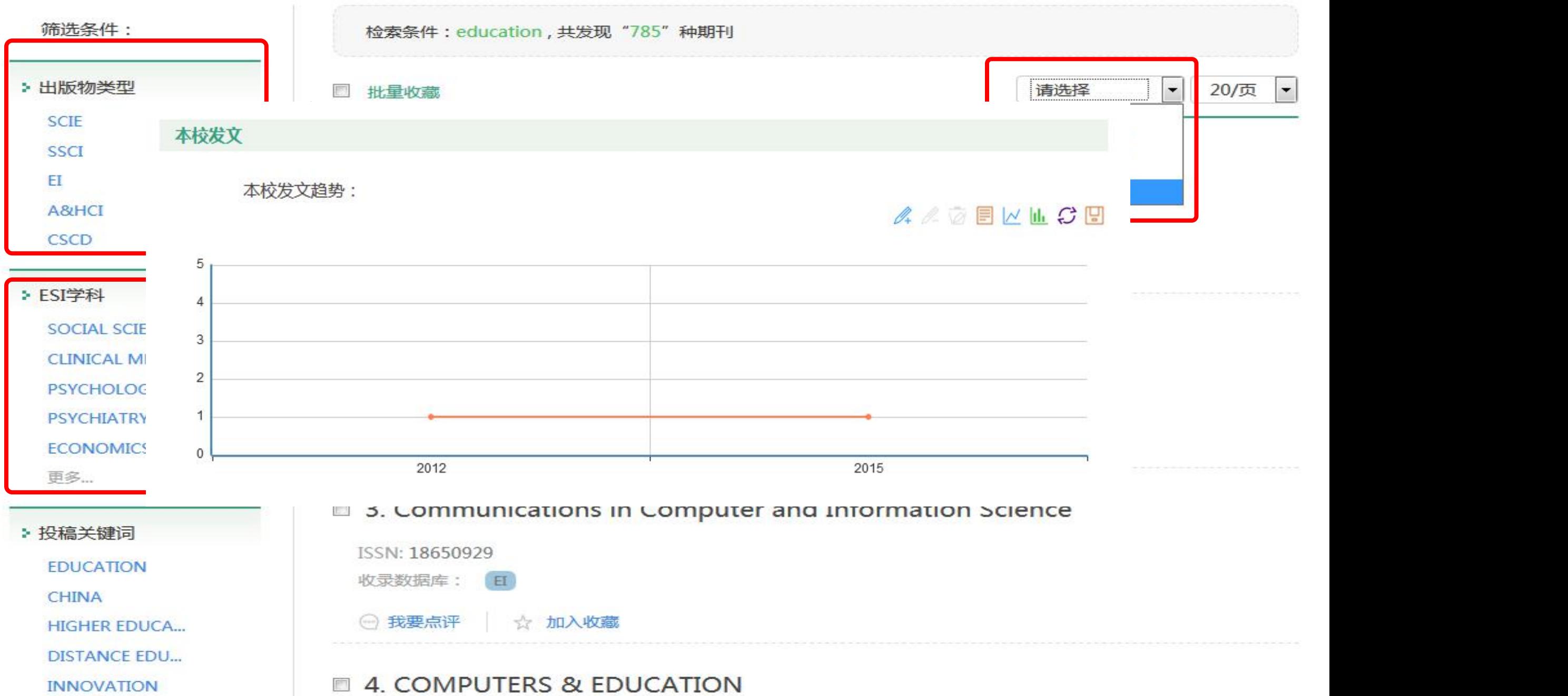

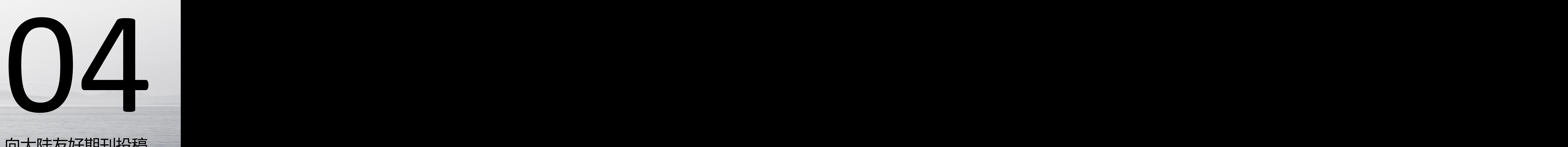

# 向大陆友好期刊投稿

富

Š

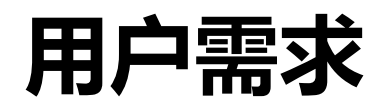

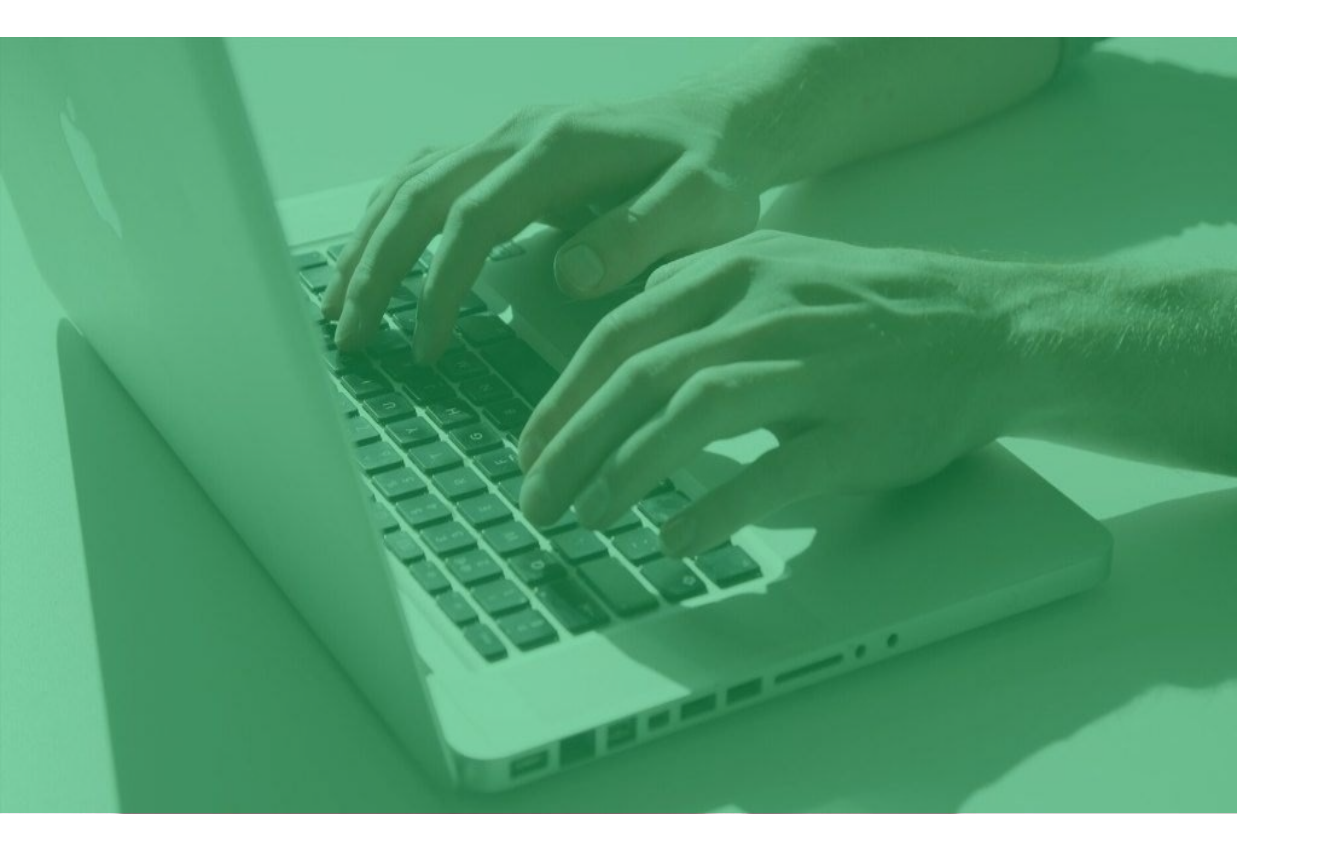

## 想要了解大陆友好期刊,向收录大陆论文 较多的期刊投稿

## 不知道大陆友好期刊有哪些

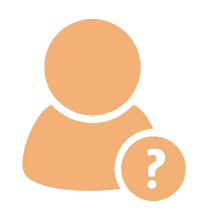

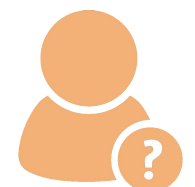

无法准确定位对应学科下的大陆 友好期刊

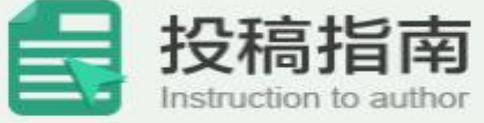

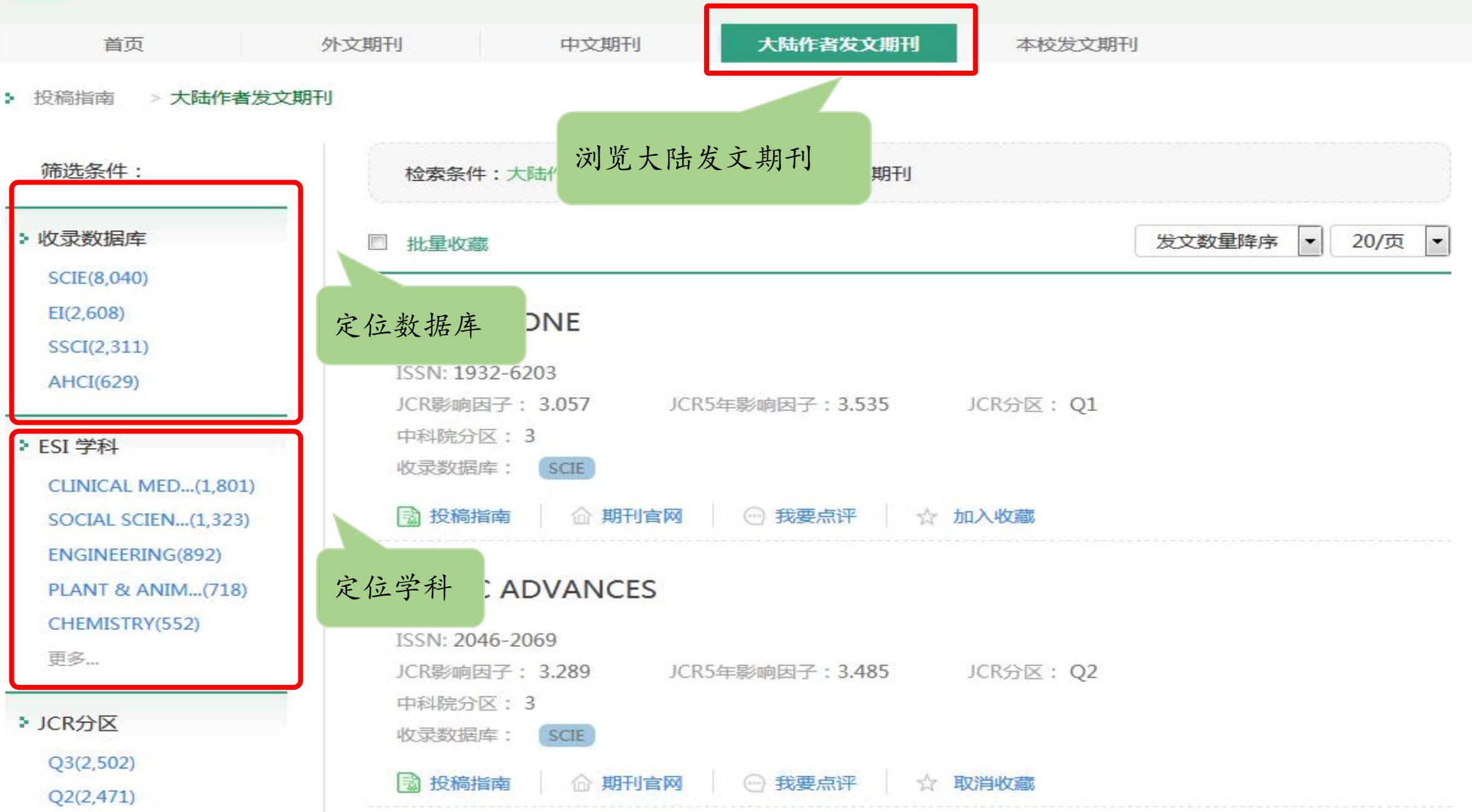

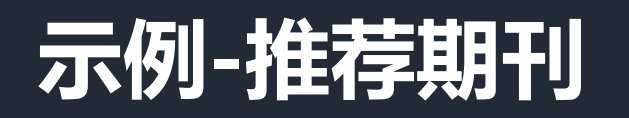

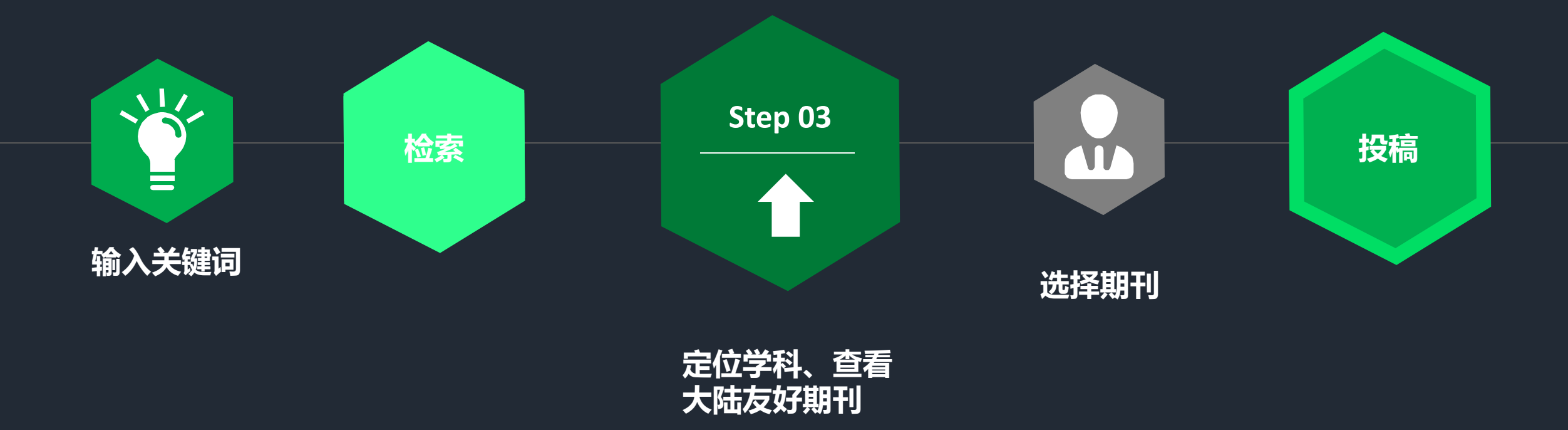

#### > 投稿指南 > 检索结果

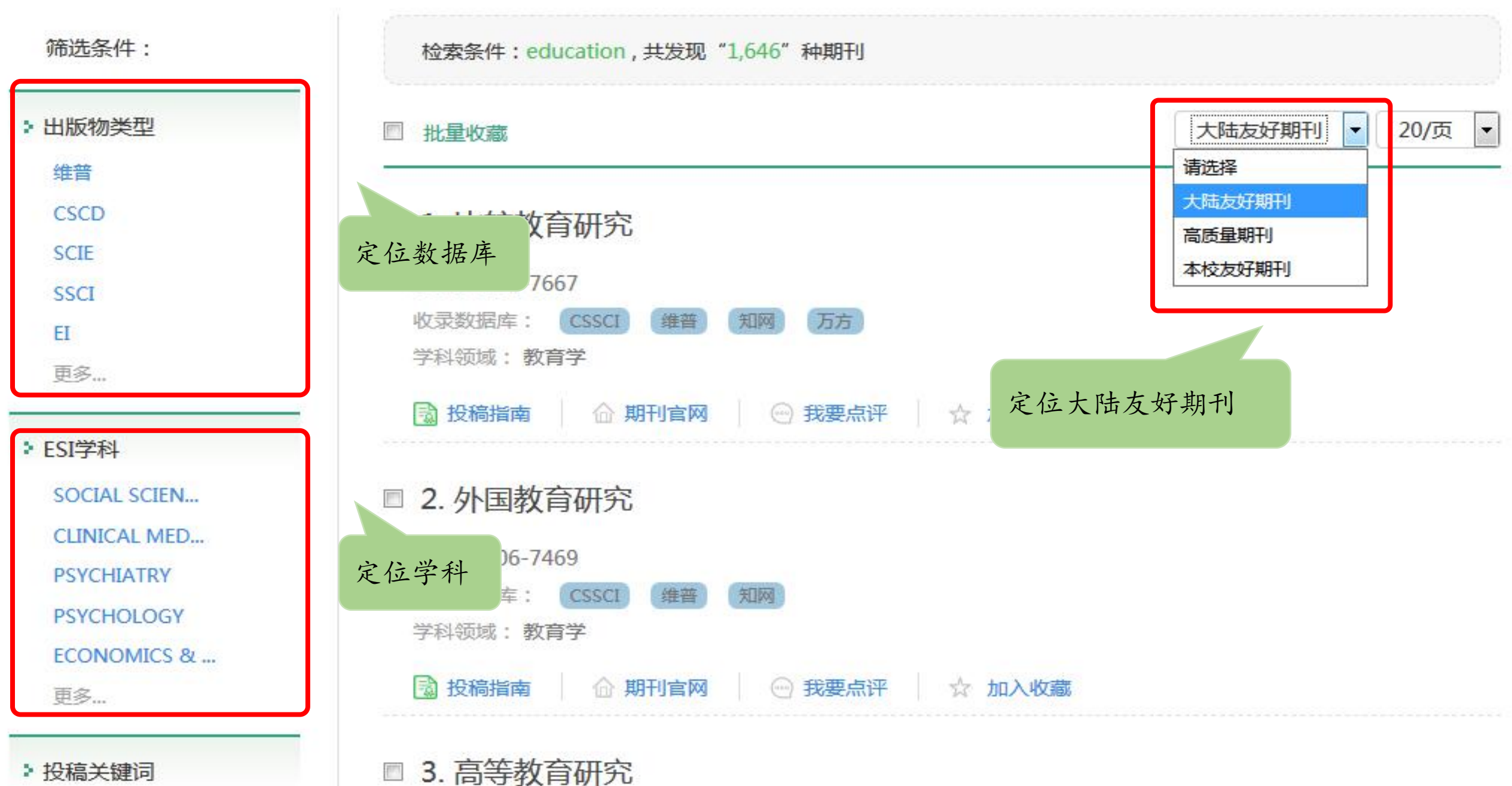

▶ 投稿关键词

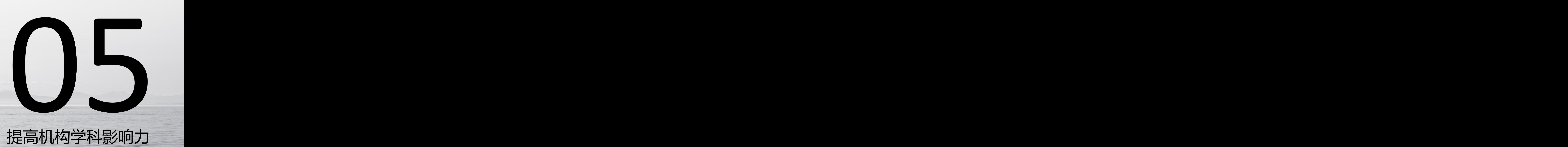

# 提 高机构学 科影响力

圆

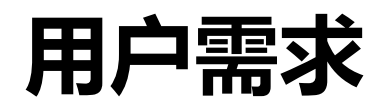

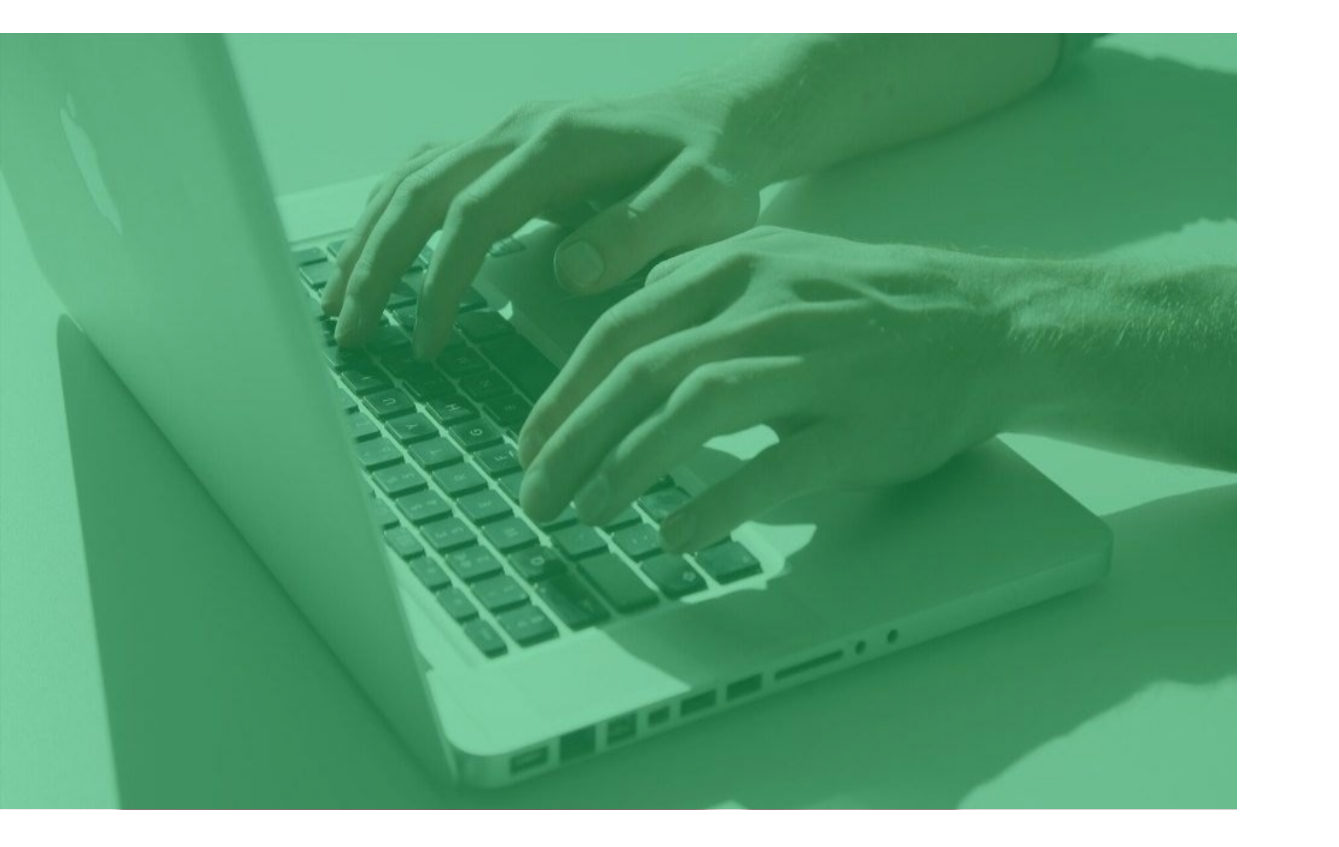

#### 想要提高某学科竞争力的机构,希望向对 应学科定向发表论文

在知道潜力学科的情况下, 不知道如何定向发文, 提高潜力学科的影响力

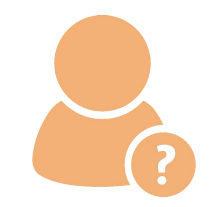

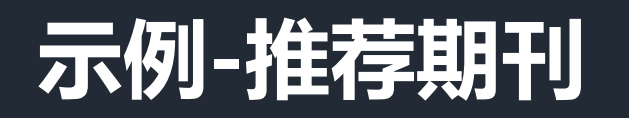

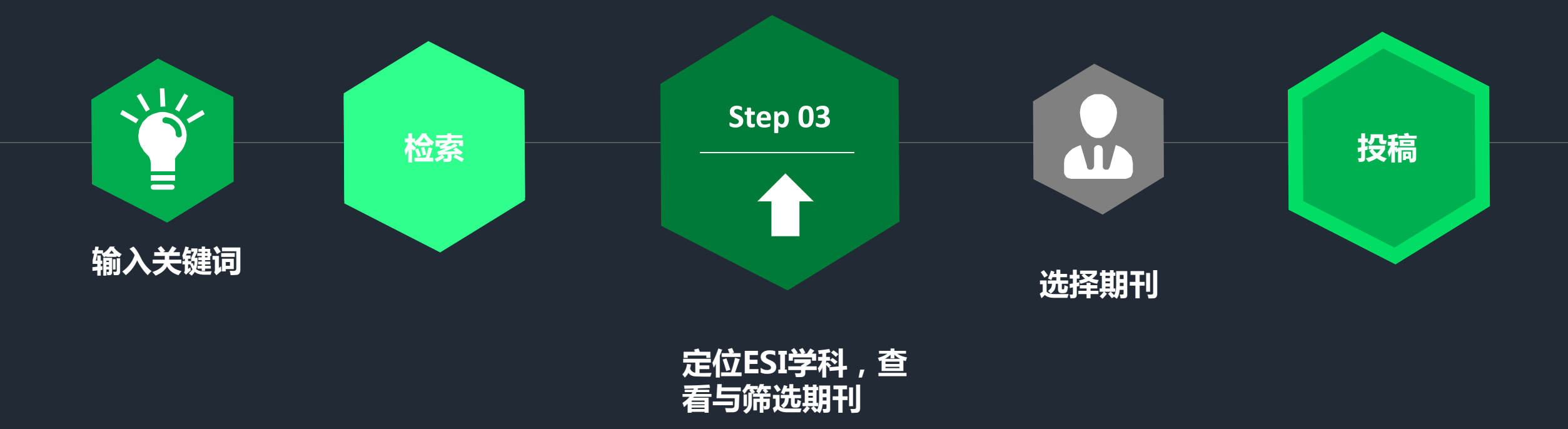

#### > 投稿指南 > 检索结果

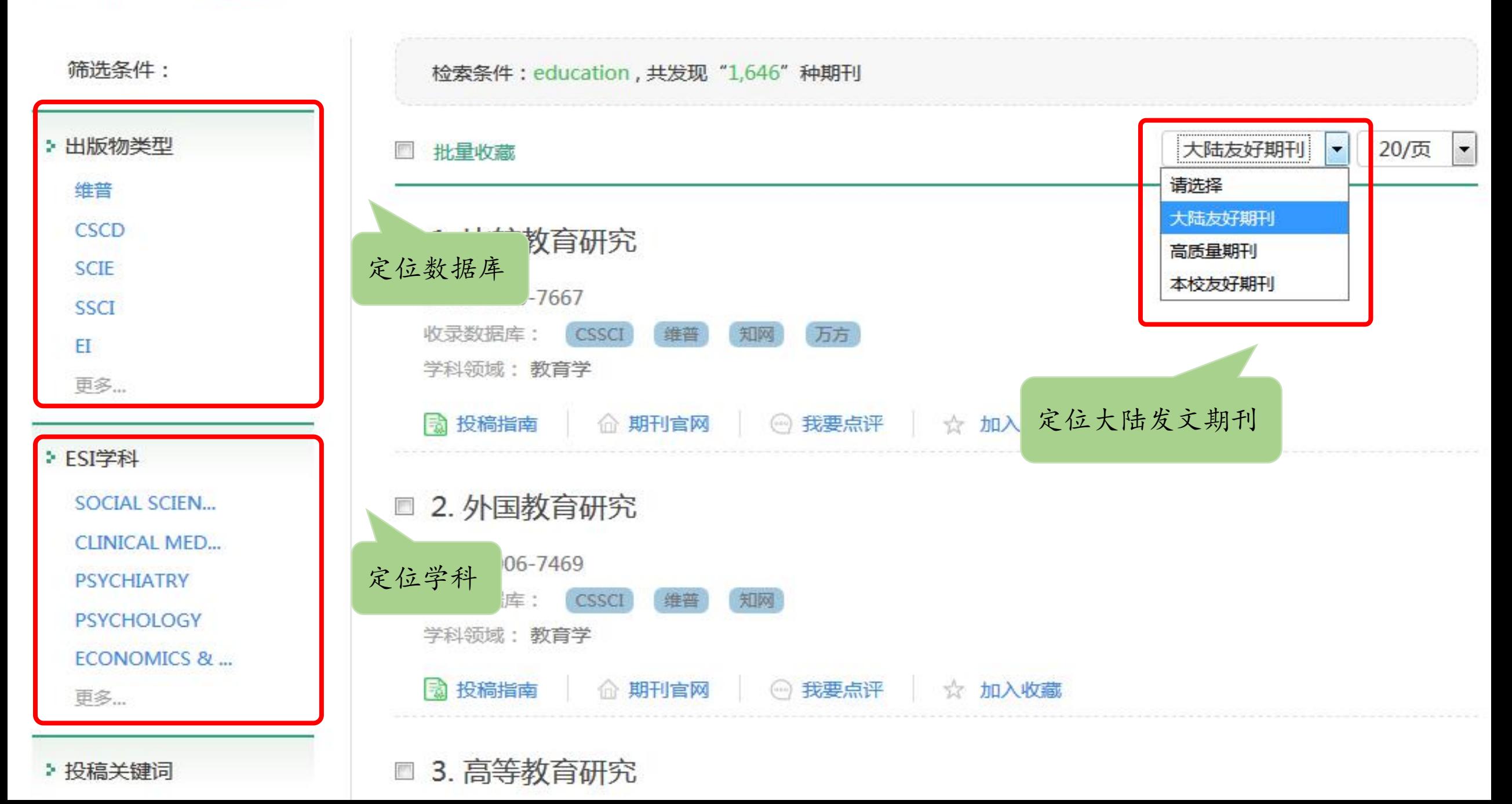

## 期刊基本信息

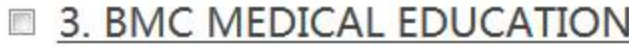

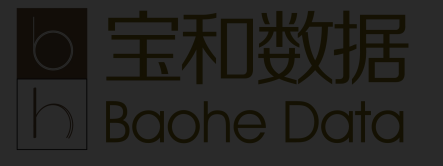

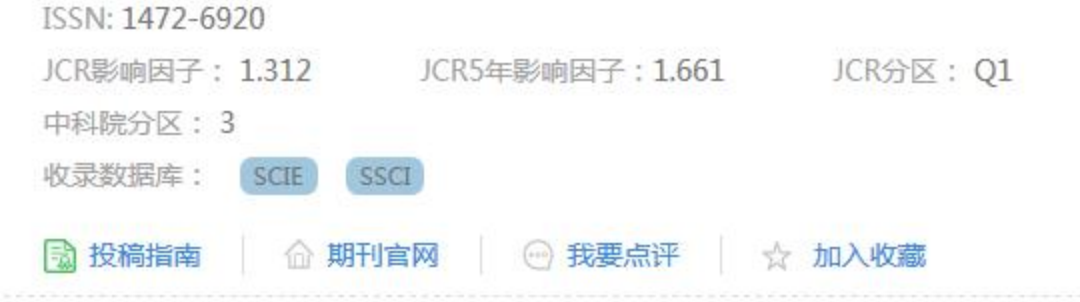

#### > 投稿指南 > 期刊详情

#### **BMC MEDICAL EDUCATION**

## 期刊详细信息

ISSN: 1472-6920 ESI学科: SOCIAL SCIENCES& GENERAL JCR影响因子: 1.312 JCR5年影响因子:1.661 JCR分区: Q1 中科院3年平均影响因子: 1.345 中科院分区: 3 期刊网址: http://www.biomedcentral.com/bmcmededuc 收录数据库: SCIE SSCI 投稿指南: 3

## 期刊分析信息

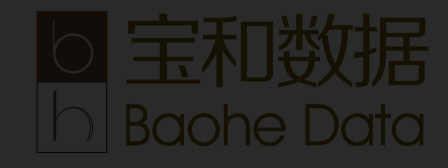

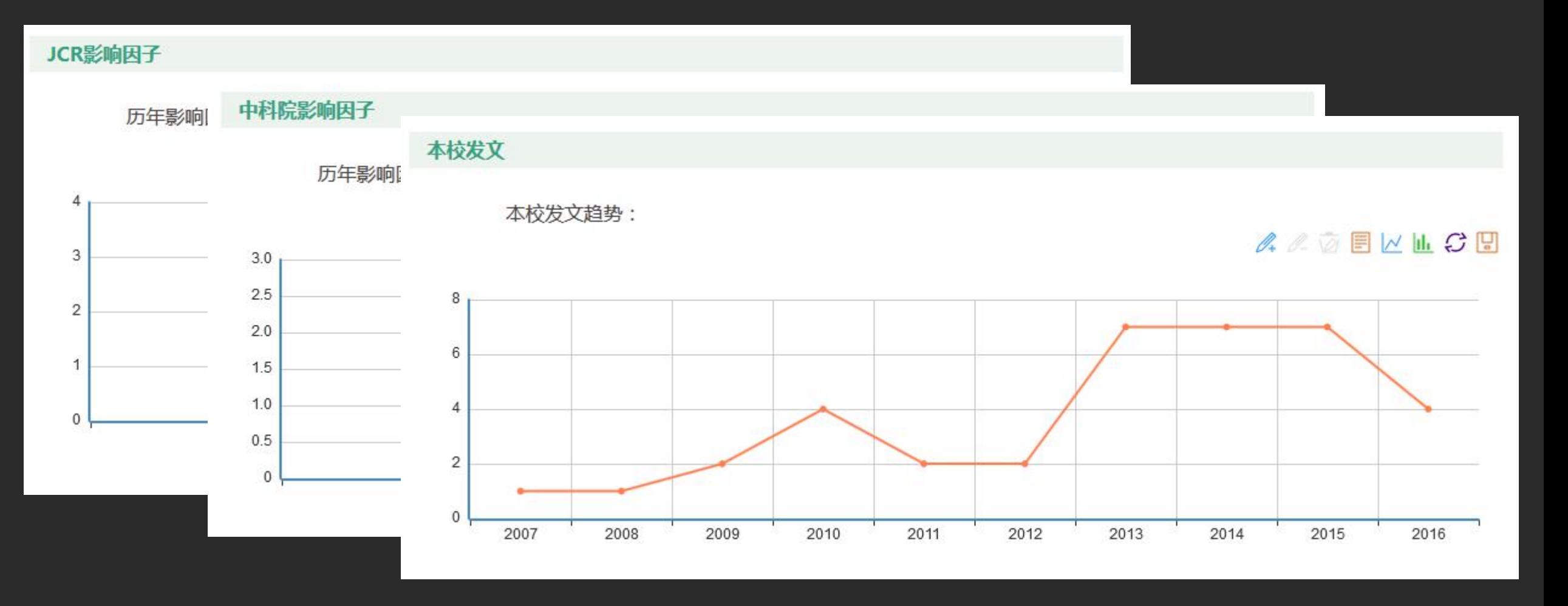

# **THANK YOU**

**b 宝和数据** 

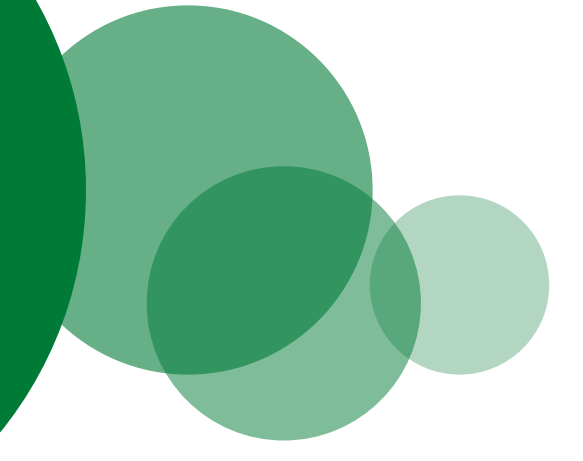